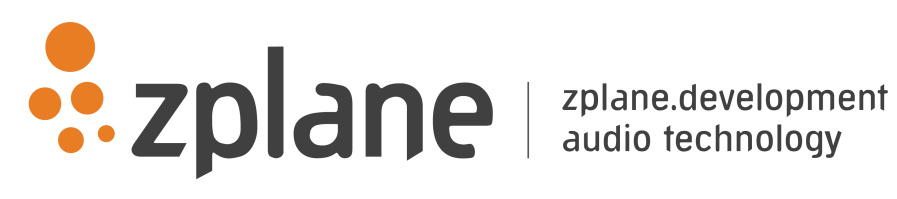

elastique Tune time and pitch modification 1.4.0

by zplane.development (c) 2019 zplane.development GmbH & Co. KG

August 6, 2019

# Contents

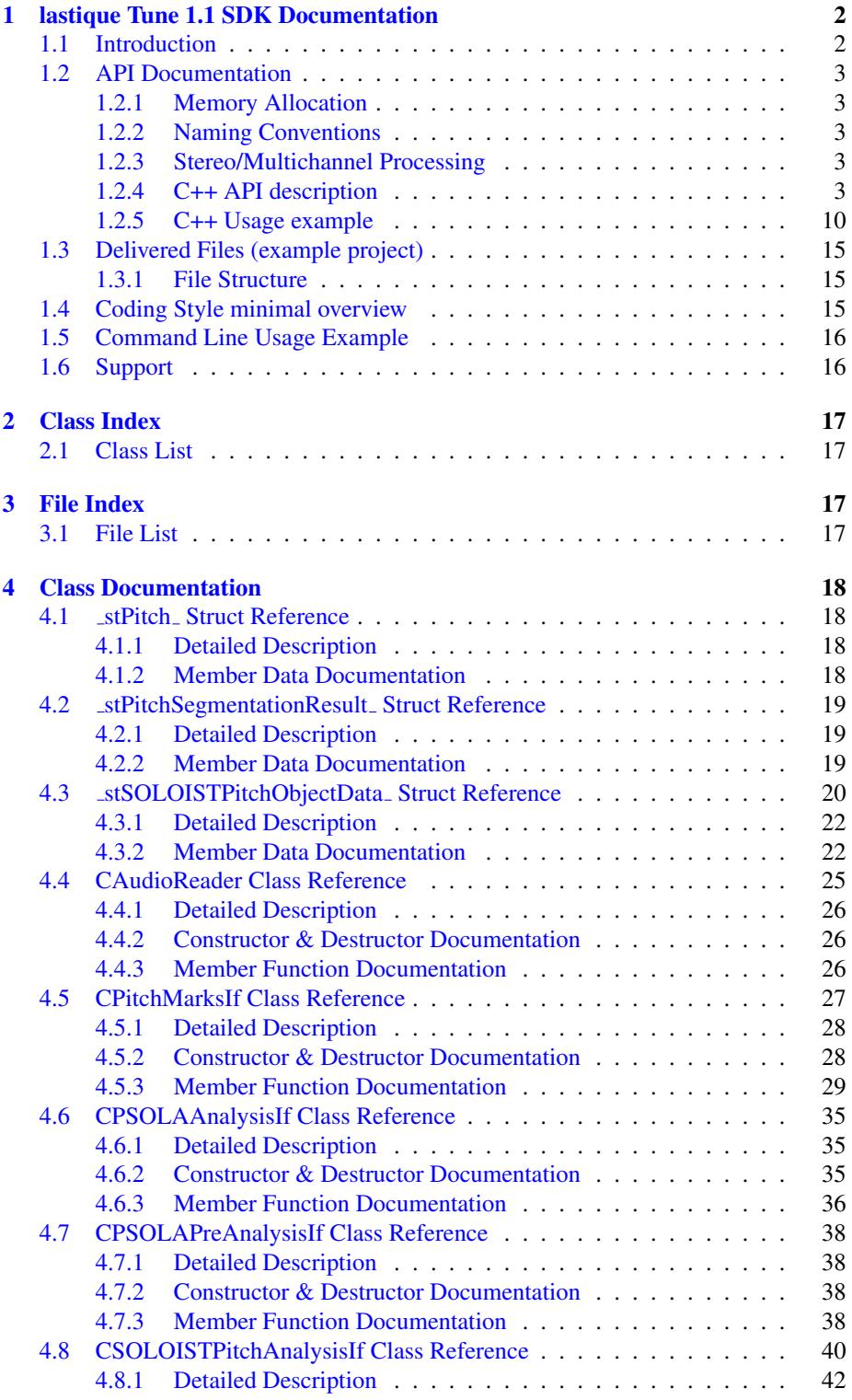

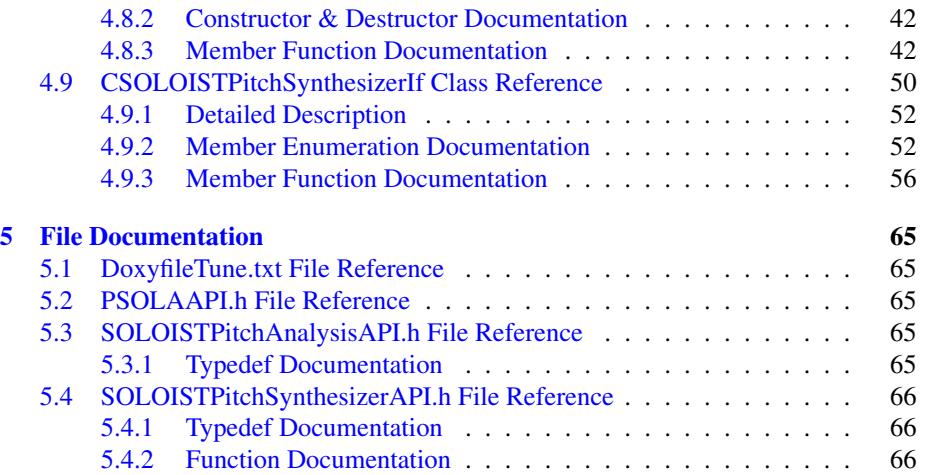

# <span id="page-3-0"></span>1 lastique Tune 1.1 SDK Documentation

# <span id="page-3-1"></span>1.1 Introduction

lastique Tune is a time and pitch correction technology. It is based on the lastique SOLOIST engine and thus works only with monophonic input signals. While  $SOL \rightarrow$ OIST provides a low level approach to monophonic time stretching and pitch shifting, Tune allows high level and easy access to musical parameters. Based on a simple and easy to use interface it offers numerous editing options based on pitch objects which correspond closely to the musical concept of notes. The Tune SDK provides the functionality for Audio-to-MIDI conversion as well as a synthesis class to control the playback while applying all parameters for time and pitch manipulation in real-time. The interface offers two parameter groups, one controlling overall melody properties and the other controlling parameters of each individual note. The following figure shows an example of how such a representation could look like.

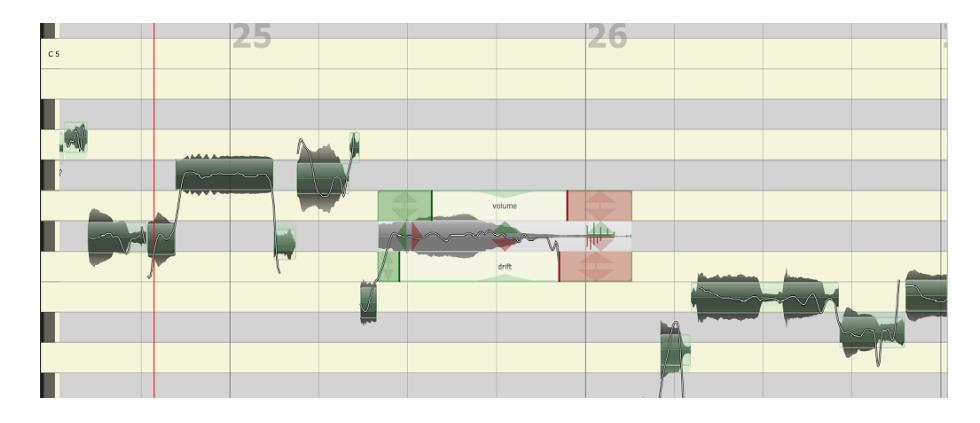

Figure 1: Example of visualization of Tune analysis output with editing options

The SDK consists of an analysis and an synthesis library. The latter uses a customizable audio access class in order to ease integration in existing systems.

The project contains the required libraries for the operating system lastique was licensed for with the appropriate header files.

The structure of this document is as following: First the API of the libraries is described. The API documentation contains naming conventions, function descriptions of the C++-API. The following usage examples (available as source code for compiling the test application) give a clear example on how to use the API in a real world application. Afterwards, a short description of the usage of the compiled example application is given.

For detailed information about how PSOLA synthesis works please refer to the lastique SOLOIST manual.

### <span id="page-4-0"></span>1.2 API Documentation

The C++-API can be accessed via the files [SOLOISTPitchAnalysisAPI.h](#page-66-5) and [SOLOISTPitchSynthesizerAPI.h.](#page-66-6) All variable types needed are either defined in file elastiqueAPI.h or standard C++ types. Error codes are defined as enum in the corresponding class.

### <span id="page-4-1"></span>1.2.1 Memory Allocation

The Tune SDK does not allocate buffers handled by the calling application except for the buffers containing the results of the analysis. The input buffer as well as the output buffer has to be allocated by the calling application. The exact size of the input and output buffer is defined by the user depending on how many sample frames are passed in or are requested. The only place where audio buffer sizes are determined by the SDK is in the [CAudioReader](#page-26-1) class which has to be overridden in order to match the users requirements Buffers are allocated as double arrays of [channels][SamplesPer←- Channel].

∗

#### <span id="page-4-2"></span>1.2.2 Naming Conventions

When talking about frames, the number of audio samples per channel is meant. I.e. 512 stereo frames correspond to 1024 float values (samples). If the sample size is 32bit float, one sample has a memory usage of 4 byte.

#### <span id="page-4-3"></span>1.2.3 Stereo/Multichannel Processing

When processing stereo or multichannel input, it is strongly recommended to use the SDK with a stereo/multichannels instance, not with two or more mono instances. This has two reasons: quality and performance. The quality will be better, since the content of all channels is taken into account for the analysis, and the processing is linked between all channels. The performance will be better since many analysis steps can be combined for all channels.

### <span id="page-4-4"></span>1.2.4 C++ API description

**Required Functions** The following functions have to be called when using the Tune library. Descrciption see below.

- [CPitchMarksIf::CreateInstance\(](#page-30-1).) description see below
- [CPitchMarksIf::GenerateInitialBuffers\(](#page-31-0).) description see below
- [CPitchMarksIf::DestroyInstance\(](#page-31-1).) description see below
- [CSOLOISTPitchAnalysisIf::CreateInstance\(](#page-43-3).) description see below
- [CSOLOISTPitchAnalysisIf::ProcessData\(](#page-47-0).) description see below
- [CSOLOISTPitchAnalysisIf::DestroyInstance\(](#page-44-0).) description see below
- [CSOLOISTPitchSynthesizerIf::CreateInstance\(](#page-57-1).) description see below
- [CSOLOISTPitchSynthesizerIf::processData\(](#page-62-0).) description see below
- [CSOLOISTPitchSynthesizerIf::DestroyInstance\(](#page-57-2).) description see below
- An audio reader class must be derived from [CAudioReader](#page-26-1) description see below

#### Complete Function Description

### Instance Handling Functions

• int [CPitchMarksIf::CreateInstance\(CPitchMarksIf](#page-30-1)∗& pCPitchMarks) Creates a new instance of the lastique SOLOIST pitchmarks. The handle to the new instance is returned in parameter ∗pCPitchMarks. If the function fails, the return value is not 0.

<li> <b>int CSOLOISTPitchAnalysisIf::CreateInstance(CSOLOISTPitchAnalysisIf\*& pCInstance, CPitchMarksIf\* pcPitchMarks, float fSampleRate, int iNumOfChannels)</b><br>

Creates a new instance of the analysis class. The handle to the new instance is returned in parameter ∗pCInstance. The handle to the pitchmarks to be calculated is passed via pcPitchMarks. The parameters fSampleRate and iNumOfChannels describe the sample rate as well as the number of channels of the audio to be analysed.

If the function fails, the return value is not 0.

<li> <b>int CSOLOISTPitchSynthesizerIf::CreateInstance(CSOLOISTPitchSynthesizerIf\*& pCInstance, CAudioReader\* const pCAudioReader, CPitchMarksIf\* const pCPitchMarks, CSOLOISTPitchAnalysisIf\* const pCAnalysisIf)</b><br>

Creates a new instance of the synthesis class. The handle to the new instance is returned in parameter *pCInstance. A deriec instance of the custom audio reader class is passed via pCAudioReader. pCPitchMarks receives the handle to the previously calculated pitchmarks and a pointer to the corresponding analysis class has to be provided. If the function fails, the return value is not 0.*

*The use of this function is required.*

• *int [CPitchMarksIf::DestroyInstance\(](#page-31-1)[CPitchMarksIf](#page-28-1) pCPitchMarks) Destroys the instance of the pitchmarks given in parameter pCPitchMarks. If the function fails, the return value is not 0.*

• *int [CSOLOISTPitchAnalysisIf::DestroyInstance](#page-44-0)[\(CSOLOISTPitchAnalysisIf&](#page-41-1) pCInstance)*

*Destroys the instance of the analysis given in parameter pCInstance. If the function fails, the return value is not 0.*

• *int [CSOLOISTPitchSynthesizerIf::DestroyInstance](#page-57-2)[\(CSOLOISTPitchSynthesizerIf&](#page-51-1) pCInstance )*

*Destroys the instance of the synthesis given in parameter* ∗*pCInstance. If the function fails, the return value is not 0.*

### Pitchmark Functions

- *• int [CPitchMarksIf::Reset\(\)](#page-35-0) Resets pitchmarks to its initial state. If the function fails, the return value is not 0.*
- *• int [CPitchMarksIf::FlushPitchMarks\(int iIdx2FlushTo\)](#page-31-2) This function flushes pitchmarks until index specified in iIdx2FlushTo. it is not recommended to use this function. If the function fails, the return value is not 0.*

<li> <b> int CPitchMarksIf::GenerateInitialBuffers(int iInitialSize)</b><br> Pre-allocates a set of pitchmarks. Should be called after instance creation to avoid unnece

*If the function fails, the return value is not 0.*

*• int [CPitchMarksIf::GetPitchMarkBuffer\(BSampleInfoEntry](#page-34-0)*∗*& psPitchMarkBuffer) Returns a pointer to the internal list of marks. The return value is the number of list entries. One should use this funktion to save the result of the onset detection or beat tracking process.*

*If the function fails, the return value is not 0.*

*• int [CPitchMarksIf::GetNumOfMarks\(\)](#page-33-0) Returns the current number of marks in the list.*

<li> <b> int CPitchMarksIf::PutBuffers(BSampleInfoEntry\* psPitchMarkBuffer, int iSize)</b><br>

*Copies a previously saved pitchmark list (see CPitchMarksIF::GetPitchMark*<sup>←</sup>- *Buffer()) into an instance of the mark module.*

*If the function fails, the return value is not 0.*

### Analysis Functions

- *• int [CSOLOISTPitchAnalysisIf::Reset\(\)](#page-49-0) Resets the analysis to its initial state. If the function fails, the return value is not 0.*
- *• int [CSOLOISTPitchAnalysisIf::ProcessData\(float](#page-47-0)*∗∗ *ppSampleData, int iNumOfFrames) Does the pitch analysis processing. ppSampleData contains the input audio data. iNumOfFrames contains the number of samples per channel. If the function fails, the return value is not 0.*

<li> <b> int CSOLOISTPitchAnalysisIf::SetEOF()</b><br> Declares the end of audio samples, invokes last processing stages and flushes internal buf

*If the function fails, the return value is not 0.*

- *• int [CSOLOISTPitchAnalysisIf::DoSegmentation\(\)](#page-44-1) Does the pitch segmentation after the pitch analysis. Must not be called before ProcessData() has been finished by calling SetEOF(). This method can be called alternatively with an integer parameter (0..8) in order to split the analysis in smaller parts. This is helpfull when displaying a progress bar for example. If the function fails, the return value is not 0.*
- *• int [CSOLOISTPitchAnalysisIf::GetSegmentationResult\(stPitchSegmentationResult](#page-47-1)*∗*& pstSegmentationResults) Returns a pointer to a buffer containing the results of the segmentation analysis. If the function fails, the return value is not 0.*

#### Synthesis Functions

*•*

*int [CSOLOISTPitchSynthesizerIf::processData\(float](#page-62-0)*∗∗ *ppfAudioData, int iNumOfFramestoRead) Does the synthesis processing at the current playback position. It returns iNumOf← FramesToRead sample frames. The buffers for ppfAudioData must be allocated by the calling application. If the function fails, the return value is not 0.*

*void [CSOLOISTPitchSynthesizerIf::setTimePositionInSec\(double newReadPosition\)](#page-65-0) Sets a new read position. The read position is always relative to the beginning of the audio file. If the read position is out of bounds zero buffers are returned.*

*double [CSOLOISTPitchSynthesizerIf::getTimePositionInSec\(\)](#page-60-0) Returns the current read position.*

*double [CSOLOISTPitchSynthesizerIf::getLengthInSec\(\)](#page-58-0) Returns the current playback length. It takes all time modification into account.*

*float [CSOLOISTPitchSynthesizerIf::getPitchForTimeInSec\(double dTime\)](#page-59-0) Returns the pitch at the time position specified. This is usefull for drawing a pitch curve. If no pitch is available it returns -1.*

*float [CSOLOISTPitchSynthesizerIf::getEnvelopeForTimeInSec\(double dTime\)](#page-58-1) Returns the volume at the time position specified. This is usefull for drawing a volume envelope.*

*int [CSOLOISTPitchSynthesizerIf::getNumOfPitchObjects\(\)](#page-58-2) Returns the number of pitch objects currently in use by the synthesizer.*

*errorCode [CSOLOISTPitchSynthesizerIf::removePitchObject\(int iPitchObjectIndex\)](#page-62-1) Removes a pitch object by index. If the function fails, the return value is not 0.*

*void [CSOLOISTPitchSynthesizerIf::removeAllPitchObjects\(\)](#page-62-2) Removes all pitch objects.*

*void [CSOLOISTPitchSynthesizerIf::addPitchObject\(stSOLOISTPitchObjectData& stInitialPitchObjectData\)](#page-57-3)*

*Adds a pitch objects at the correct time position. All the data in the structure st*← *InitialPitchObjectData must be valid. If the function fails, the return value is not 0.*

*errorCode [CSOLOISTPitchSynthesizerIf::splitPitchObject\(int iPitchObjectIndex, double dRelativeCutPositionFromStartOfPitchObject\)](#page-65-1) Splits a pitch object at the position specified. The split position is relative in seconds to the beginning of the pitch object. If the function fails, the return value is not 0.*

*errorCode [CSOLOISTPitchSynthesizerIf::joinPitchObjects\(int iPitchObjectIndex1, int iPitchObjectIndex2\)](#page-60-1) Joins two adjacent note objects. The object indices don't need to be in order. If the function fails, the return value is not 0.*

*errorCode [CSOLOISTPitchSynthesizerIf::getPitchObjectData\(int iPitchObjectIndex, stSOLOISTPitchObjectData& ObjData\)](#page-59-1) Returns a complete data structure for the given pitch object. If the function fails, the return value is not 0.*

 $\emph{errorCode CSOLOISTPitchSynthesizerIf::setPitchObjectData(int iPitchObjectIndex, stSOLOISTPitchObjectDist)$ *Sets the complete data structure for the given pitch object. Modifying the data structure should only be done with the proper knowledge. If the function fails, the return value is not 0.*

*errorCode [CSOLOISTPitchSynthesizerIf::setPitchObjectBounds\(int iPitchObjectIndex, double& dNewStartPos, double& dNewEndPos, bool bUpdateSurroundingObjects\)](#page-63-0) Changes the start/end position of a pitch object affecting the stretch factor of the note if start and end position change differently. If bUpdateSurroundingObjects is set true the surrounding objects are also adapted which may affect the stretch factor of these objects, too.*

*If the function fails, the return value is not 0.*

*errorCode [CSOLOISTPitchSynthesizerIf::getPitchObjectBounds\(int iPitchObjectIndex, double& dStartPos, double& dEndPos\)](#page-59-2)*

*Returns the current start/end position of a pitch object. If the function fails, the return value is not 0.*

*errorCode [CSOLOISTPitchSynthesizerIf::setPitchObjectParam\(int iPitchObjectIndex,](#page-64-1) ePitchObjectParam eParam, float fValue) Sets a pitch object parameter. Parameters are described in [Synthesis Object Parameters](#page-9-0)*

*If the function fails, the return value is not 0.*

*float [CSOLOISTPitchSynthesizerIf::getPitchObjectParam\(int iPitchObjectIndex,](#page-60-2) ePitchObjectParam eParam ) const Returns a pitch object parameter. Parameters are described in [Synthesis Object Parameters](#page-9-0)*

*If index is out of bounds it returns 0*

*errorCode [CSOLOISTPitchSynthesizerIf::setGlobalParam\(](#page-63-1) eGlobalParam eParam, float fValue) Set a global parameter. Parameters are described in [Synthesis Global Parameters](#page-10-0) If the function fails, the return value is not 0.*

<span id="page-9-0"></span>*float [CSOLOISTPitchSynthesizerIf::getGlobalParam\(](#page-58-3) eGlobalParam eParam ) const Returns a global parameter. Parameters are described in [Synthesis Global Parameters](#page-10-0)*

#### Synthesis Object Parameters

*• [CSOLOISTPitchSynthesizerIf::kPitchObjectPitch](#page-54-0) This sets directly the pitch of the whole pitch object as seen in the following figure. Unit is semitones.*

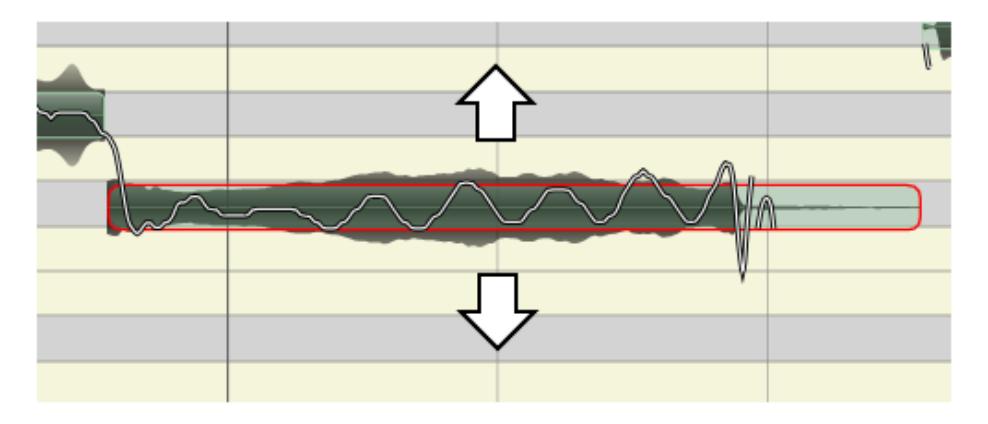

Figure 2: changing the pitch

*• [CSOLOISTPitchSynthesizerIf::kPitchObjectSmoothInTimeInPercent](#page-54-1) [CSOLOISTPitchSynthesizerIf::kPitchObjectSmoothOutTimeInPercent](#page-54-2)*

*These parameters define the transition range that is automatically adapted when changing the pitch of a pitch object. This is to keep smooth transitions between two pitch objects. Unit is in percent devided by 100 relative to the pitch object length. In-time is measured from the beginning, out-time from the end of the object.*

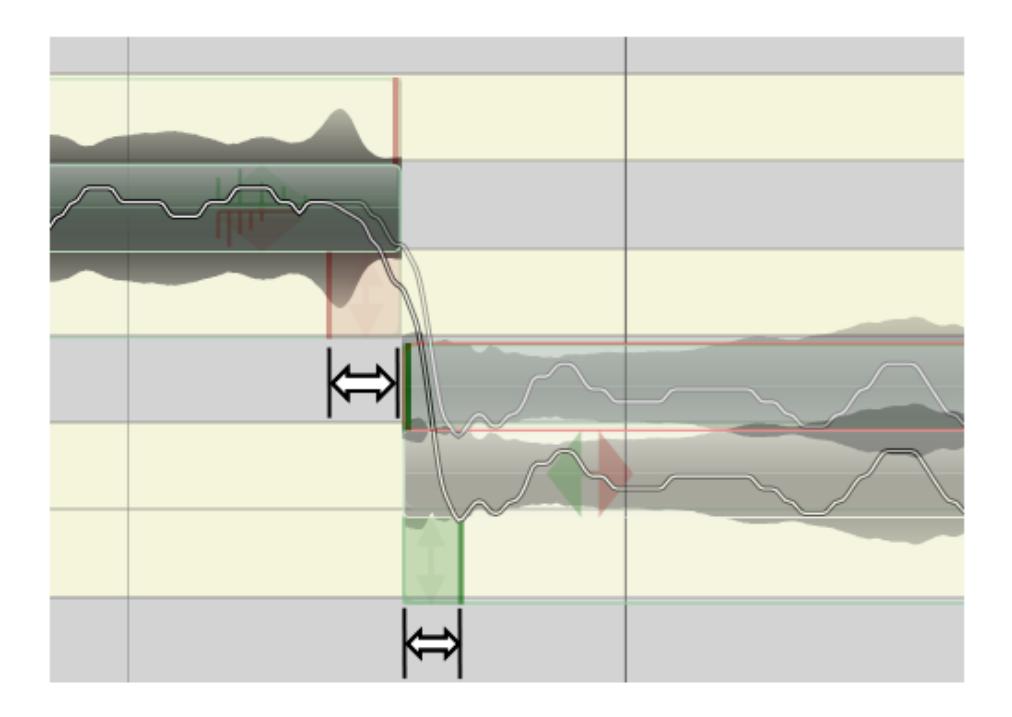

#### Figure 3: smooth pitch in and out time

```
<li> <b> CSOLOISTPitchSynthesizerIf::kPitchObjectSmoothInPitch</b><br>
     <b> CSOLOISTPitchSynthesizerIf::kPitchObjectSmoothOutPitch</b><br>
These parameters can be used to adapt the automatic transition smoothing (see above) by rampi
<li> <b> CSOLOISTPitchSynthesizerIf::kPitchObjectVolumeFadeInTimeInPercent</b><br>
     <b> CSOLOISTPitchSynthesizerIf::kPitchObjectVolumeFadeOutTimeInPercent</b><br>
These parameters define the volume fade range. Unit is in percent devided by 100 relative to
\image html changefade.png "smooth pitch in and out time"
\image latex changefade.png "smooth pitch in and out time"
<li> <b> CSOLOISTPitchSynthesizerIf::kPitchObjectVolumeFadeInGain</b><br>
     <b> CSOLOISTPitchSynthesizerIf::kPitchObjectVolumeFadeOutGain</b><br>
These parameters determine the start fade-in gain or end fade-out gain (see above). Unit is i
<li> <b> CSOLOISTPitchSynthesizerIf::kPitchObjectFormantShift</b><br>
This affects the formants of the pitch object. Unit is semitones. The default is 0 semitones.
<li> <b> CSOLOISTPitchSynthesizerIf::kPitchObjectDrift</b><br>
The drift parameter defines the deviation of the local pitch from the average pitch of the pi
\image html changedrift.png "changing the drift"
\image latex changedrift.png "changing the drift"
<li> <b> CSOLOISTPitchSynthesizerIf::kPitchObjectVolume</b><br>
```
Defines the volume of a pitch object. Unit is percent devided by 100. A value of 1.0 is the original deviation.

### <span id="page-10-0"></span>Synthesis Global Parameters

*• [CSOLOISTPitchSynthesizerIf::kGlobalStretch](#page-53-2) Defines the global stretch factor for whole audio file. Unit is percent devided by* *100.*

- *• [CSOLOISTPitchSynthesizerIf::kGlobalPitchShift](#page-53-3) Defines the global pitch factor for the whole audio file. Unit is semitones.*
- *• [CSOLOISTPitchSynthesizerIf::kGlobalFormantShift](#page-53-4) Defines the global formant shift factor for the whole audio file. Unit is semitones.*
- *• [CSOLOISTPitchSynthesizerIf::kGlobalTune](#page-53-5)*

*Defines the global tuning of the whole audio file. Unit is percent devided by 100. Default is 0 leaving everything as it is. With a tuning of 1.0 the average pitch of each pitch object is moved to it's integer pitch. E.g.: a pitch object has an average pitch of 69.32, with a tuning of 1.0 it's moved to 69.0.*

#### *• [CSOLOISTPitchSynthesizerIf::kGlobalDrift](#page-53-6)*

*Affects the drift of all pitch objects at once (see above). This is independent of the local drift settings of the pitch object.*

#### *• [CSOLOISTPitchSynthesizerIf::kGlobalTransitionFactor](#page-53-7)*

*The transition factor determines how the drift factor affects the smooth in/out area. This is useful to keept smooth transitions also with a drift of 0. Unit is percent devided by 100 and default is 1.0 which means that the transitions are kept smooth. With a factor of 0 and a drift of 0 transitions are abrupt.*

#### <span id="page-11-0"></span>1.2.5 C++ Usage example

*The complete code can be found in the example source file elastiqueTuneClMain.cpp. This example works on raw 16bit PCM audio data using stdio file functions. In the first step we need to define our own [CAudioReader](#page-26-1) class for the synthesis later on:*

```
class CMyAudioReader : public CAudioReader
{
private:
    CzplAudioFile *m_pFFileHandle;<br>int m_iNumOfChannels
                    m_iNumOfChannels,
                    m iSampleRate,
                    m_iLengthInFrames;
public:
    CMyAudioReader(CzplAudioFile *pFInputFile, int iMaxBufferSize) : m pFFileHandle(pFInputFile)
    {
        m iNumOfChannels = m pFFileHandle->GetNumOfChannels();
        m_iSampleRate = m_pFFileHandle->GetSampleRate();
        m_iLengthInFrames = m_pFFileHandle->GetFileSize();
    };
    virtual ˜CMyAudioReader()
    {
    };
    int seekPos(int iPositionInFrames)
    {
        m pFFileHandle->SetFilePos(iPositionInFrames);
        return 0;
    };
```

```
int readAudioData(float** ppfAudioData, int iNumOfFramestoRead)
   {
       m pFFileHandle->Read(ppfAudioData, iNumOfFramestoRead);
       return 0;
   }
   int getLengthInFrames()
   {
       return m_iLengthInFrames;
   }
   int getNumOfChannels()
   {
       return m_iNumOfChannels;
   };
    int getSampleRate()
   {
       return m_iSampleRate;
   }
};
```
*Before synthesis we need to either do the analysis or reload the anaylsis results. Here we do the analysis. Before that an instance of the pitchmark class has to be created. After that it is recommended to pre-allocate some pitchmarks in order to speed up processing.*

```
CPitchMarksIf::CreateInstance(pcPitchMarksHandle);
// init the pitchmark container with a whole lot of empty pitchmarks
pcPitchMarksHandle->GenerateInitialBuffers(8192);
```
*Now we create an instance of the analysis class passing a handle to the previously created pitchmarks and setting the other parameters according to our audio input.*

[CSOLOISTPitchAnalysisIf::CreateInstance\(](#page-43-3)pcAnalysisHandle, pcPitchMarksHandle, static cast<float>(iSampleRate), iNumOfChannels);

*Now we run the anaylsis loop until the audio data is finished. The audio samples are simply pushed into the [CSOLOISTPitchAnalysisIf::ProcessData\(\)](#page-47-0) function. The number of frames per call should not exceed 4096.*

```
while(bReadNextFrame)
{
    // read the samples from the PCM input file
    iNumSamplesRead = pFInputFile->Read(apfProcessInputData, ANALYSIS BUFFER SIZE);
    // if the number of read frames unequals the required number of frames,
     // the end of the file is reached
// then, fill the remaining buffer values with zeros
     // and set flag to end loop
if(iNumSamplesRead < ( ANALYSIS BUFFER SIZE))
    {
         bReadNextFrame = false;
    }
    // start a simple time measurement
```

```
clStartTime = clock():
//#if (!defined(WITHOUT EXCEPTIONS) && defined( DEBUG) && defined (WIN32))
         // controlfp(˜( EM INVALID | EM ZERODIVIDE | EM OVERFLOW | EM UNDERFLOW | EM DENORMAL),
       MCW<sub>EM</sub>);
//#endif // #ifndef WITHOUT EXCEPTIONS
        // do the analysis processing
        iError = pcAnalysisHandle->ProcessData( apfProcessInputData,
                                                   iNumSamplesRead);
        if (iError)
        {
            fprintf(stderr, "lastique Analysis Error No.:%d\n", iError);
            break;
        }
        // update time measurement
        clTotalTime += clock() - clStartTime;}
```
*After having finished the loop CPSOLAAnalysisEnhIf has to be told that we finished.*

```
pcAnalysisHandle->SetEOF();
```
*Now all pitchmarks are set. These pitchmarks may be saved for later use. Now we should do the segmentation:*

```
pcAnalysisHandle->DoSegmentation();
```
*This gives you these results:*

```
iNumOfPitches = pcAnalysisHandle->GetPitchResult(pPitchResult);
iNumOfSegments = pcAnalysisHandle->GetSegmentationResult(pSegmentResult);
```
*Finally, the synthesis may be invoked. First we need an instance of our [CAudioReader](#page-26-1) class.*

```
pCAudioReader = new CMyAudioReader(pFInputFile, INPUT BUFFER SIZE);
```
*and use this to create the synthesis class.*

```
CSOLOISTPitchSynthesizerIf::CreateInstance(
 pcSynthesisHandle, pCAudioReader, pcPitchMarksHandle, pcAnalysisHandle);
```
*we set some globale parameters*

```
/*pcSynthesisHandle->setGlobalParam(CSOLOISTPitchSynthesizerIf::kGlobalPitchShift, fPitchRatio);
```
pcSynthesisHandle->setGlobalParam[\(CSOLOISTPitchSynthesizerIf::kGlobalStretch](#page-53-2) , fStretchRatio);

*and then do some direct manipulation upon a single pitch object*

```
// pcSynthesisHandle->setPitchObjectParam(ii, CSOLOISTPitchSynthesizerIf::kPitchObjectPitch, 67.0);
{
    //typedef CSOLOISTPitchSynthesizerIf::PitchClass PitchClass;
    //std::vector <PitchClass> myScale = { PitchClass::C, PitchClass::D, PitchClass::E, PitchClass::F,
   PitchClass::G, PitchClass::A, PitchClass::B };
    std::vector <CSOLOISTPitchSynthesizerIf::PitchClass> myScale =
  generateScaleBasedOnScaleIdx (pcAnalysisHandle->GetKey());
    pcSynthesisHandle->setGlobalParam (
  CSOLOISTPitchSynthesizerIf::kGlobalDrift, 0.0);
    pcSynthesisHandle->setGlobalParam (
  CSOLOISTPitchSynthesizerIf::kGlobalTune, 1.0);
    pcSynthesisHandle->setGlobalParam (
  CSOLOISTPitchSynthesizerIf::kGlobalTransitionFactor, 0.0
  );
    pcSynthesisHandle->quantizePitchObjectsToScale (myScale);
}
//pcSynthesisHandle->setPitchObjectParam(2, CSOLOISTPitchSynthesizerIf::kPitchObjectDrift, 0.0);
//pcSynthesisHandle->setPitchObjectParam(2, CSOLOISTPitchSynthesizerIf::kPitchObjectFormantShift, 0.0);
//pcSynthesisHandle->setPitchObjectParam(2,
   CSOLOISTPitchSynthesizerIf::kPitchObjectSmoothInTimeInPercent, 0.5);
//pcSynthesisHandle->setPitchObjectParam(2, CSOLOISTPitchSynthesizerIf::kPitchObjectSmoothInPitch, -5);
//pcSynthesisHandle->setPitchObjectParam(2,
   CSOLOISTPitchSynthesizerIf::kPitchObjectSmoothOutTimeInPercent, 0.5);
//pcSynthesisHandle->setPitchObjectParam(2, CSOLOISTPitchSynthesizerIf::kPitchObjectSmoothOutPitch, 8);
```
### *alternatively we can get the data structure of pitch objects and do some external manipulation*

```
//stSOLOISTPitchObjectData stTmp1, stTmp2;
//double length;
//pcSynthesisHandle->getPitchObjectData(4, stTmp1);
//length = stTmp1.dOrigEndTimeInSec - stTmp1.dOrigStartTimeInSec;
//pcSynthesisHandle->splitPitchObject(4, length*0.5);
//pcSynthesisHandle->getPitchObjectData(4, stTmp1);
//pcSynthesisHandle->getPitchObjectData(5, stTmp2);
//length = stTmp1.dOrigEndTimeInSec - stTmp1.dOrigStartTimeInSec;
//pcSynthesisHandle->removeAllPitchObjects(); // remove all notes
//stTmp1.dCurEndTimeInSec -= stTmp1.dCurStartTimeInSec; //move note to the beginning
//stTmp1.dCurStartTimeInSec -= stTmp1.dCurStartTimeInSec;
//stTmp2.dCurEndTimeInSec += (stTmp1.dCurEndTimeInSec - stTmp2.dCurStartTimeInSec); // move 2. note
  to the end of 1. note
//stTmp2.dCurStartTimeInSec += (stTmp1.dCurEndTimeInSec - stTmp2.dCurStartTimeInSec);
//stTmp1.fCurPitch -= 1.0; // pitch shift by a -1
  semitones
//stTmp2.fCurPitch - = 1.0; // pitch shift by a -1
  semitones
//pcSynthesisHandle->addPitchObject(stTmp1);
//pcSynthesisHandle->addPitchObject(stTmp2);
//
//length = stTmp2.dCurEndTimeInSec - stTmp2.dCurStartTimeInSec;
//stTmp2.dCurStartTimeInSec = stTmp2.dCurEndTimeInSec; // copy the 2. note and
```

```
reposition it to the end of itself
//stTmp2.dCurEndTimeInSec = stTmp2.dCurStartTimeInSec + 3.5*length; // stretch it by a factor
  of 2.5\frac{1}{\sqrt{3}} // pitch shift by a -1
  semitones
//pcSynthesisHandle->addPitchObject(stTmp2);
```
*For the start the direct manipulation recommended, the external manipulation whould only be used if really necessary.*

*Now we set our playbaclk engine to the start position*

pcSynthesisHandle->setTimePositionInSec(0);

*and do the synthesis loop*

```
while((((float)iCurrentFrame * _OUTPUT_BUFFER_SIZE)/(float)pCAudioReader->getSampleRate()) <
      pcSynthesisHandle->getLengthInSec())
    {
        // start a simple time measurement
       clStartTime = clock();
#if (!defined(WITHOUT EXCEPTIONS) && defined( DEBUG) && defined (WIN32))
       controlfp(˜( EM INVALID | EM ZERODIVIDE | EM OVERFLOW | EM UNDERFLOW | EM DENORMAL), MCW EM)
      ;
#endif // #ifndef WITHOUT EXCEPTIONS
        // do the processing
       pcSynthesisHandle->processData( apfProcessOutputData,
                                           OUTPUT BUFFER SIZE);
        if (iError)
        {
            fprintf(stderr, "lastique Process Error No.:%d\n", iError);
            break;
        }
        // update time measurement
clTotalTime += clock() - clStartTime;
        // Write stretched data to output file buffer
       pFOutputFile->Write(apfProcessOutputData, OUTPUT BUFFER SIZE);
        // update the command line processing info
         CLShowProcessTime(iCurrentFrame++, iSampleRate, iNumOfInFrames);
   } // while(bReadNextFrame)
```
### *After the successful processing, the instances can be destroyed.*

```
CPitchMarksIf::DestroyInstance(pcPitchMarksHandle);
CSOLOISTPitchAnalysisIf::DestroyInstance(pcAnalysisHandle);
CSOLOISTPitchSynthesizerIf::DestroyInstance(
 pcSynthesisHandle);
```
# <span id="page-16-0"></span>1.3 Delivered Files (example project)

### <span id="page-16-1"></span>1.3.1 File Structure

Documentation *This documentation and all other documentation can be found in the directory ./doc.*

Project Files *The Workspaces, Projectfiles and or Makefiles can be found in the directory ./build and its subfolders, where the subfolders names correspond to the project names.*

Source Files *All source files are in the directory ./src and its subfolders, where the subfolder names equally correspond to the project names.*

Include Files *Include files can be found in ./incl.*

Resource Files *The resource files, if available can be found in the subdirectory /res of the corresponding build-directory.*

Library Files *The directory ./lib is for used and built libraries.*

Binary Files *The final executable can be found in the directory ./bin. In debugbuilds, the binary files are in the subfolder /Debug.*

Temporary Files *The directory ./tmp is for all temporary files while building the projects. In debug-builds, the temporary files can be found in the subfolder /Debug.*

# <span id="page-16-2"></span>1.4 Coding Style minimal overview

*Variable names have a preceding letter indicating their types:*

| unsigned:        | u  |
|------------------|----|
| <i>pointer:</i>  | p  |
| array:           | a. |
| class:           | C  |
| bool:            | h  |
| char:            | Ċ  |
| short (int16):   | S. |
| int (int $32$ ): | i  |
| int64:           | l  |
| float(float32):  | f  |
| double           | d  |
| (float64):       |    |
| class/struct:    | Ċ  |
|                  |    |

*For example, a pointer to a buffer of unsigned ints will be named puiBufferName.*

# <span id="page-17-0"></span>1.5 Command Line Usage Example

*The compiled example is a command line application that reads and writes audio files in PCM (16bit RAW) format. RAW format means that the file has no header but contains only the pure data.*

*Since the example application has no sophisticated command line parser, so the order of the arguments is crucial. The command line synposis is:*

soloistTestCL input\_file output\_file StretchRatio [PitchRatio] [InputSampleRate] [NumberOfChannel

*The following command line will result in an output file of the same format as the input file (RAW PCM, 16bit, 48kHz, stereo interleaved, name: input.pcm) that is 10% longer as the original (i.e. stretch factor 1.1) and its pitch is 1% lower than in the original (i.e. pitch factor 0.99):*

soloistTestCL input48.pcm output48.pcm 1.1 0.99 48000 2

# <span id="page-17-1"></span>1.6 Support

*Support for the SDK is - within the limits of the agreement - available from:*

[zplane.development](http://www.zplane.de) *tim flohrer*

*katzbachstr. 21*

*D-10965 berlin germany*

*fon: +49.30.854 09 15.0 fax: +49.30.854 09 15.5*

*@:* [flohrer@zplane.de](mailto:flohrer@zplane.de)

# <span id="page-18-0"></span>2 Class Index

# <span id="page-18-1"></span>2.1 Class List

Here are the classes, structs, unions and interfaces with brief descriptions:

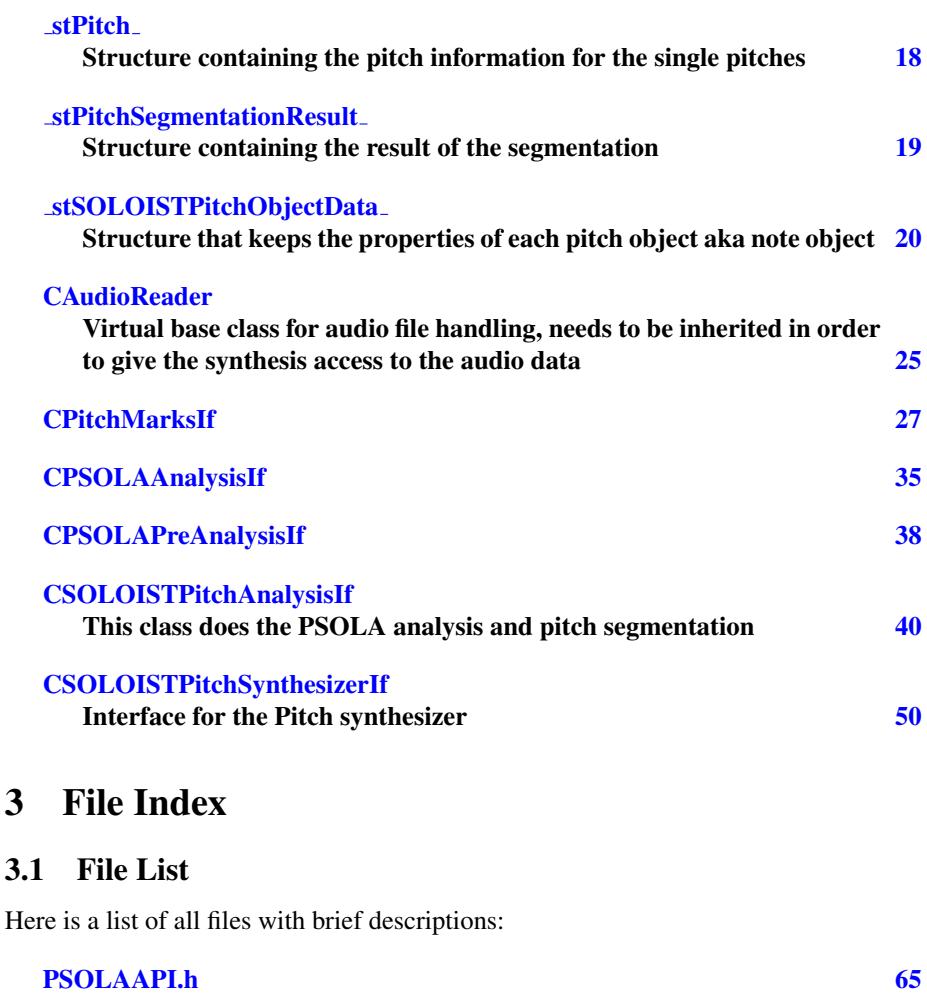

<span id="page-18-3"></span><span id="page-18-2"></span>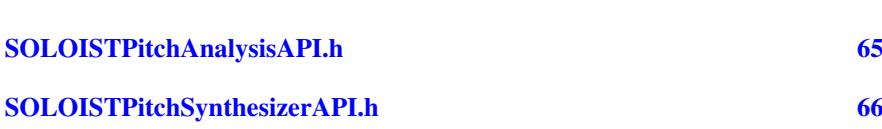

# <span id="page-19-0"></span>4 Class Documentation

# <span id="page-19-1"></span>4.1 stPitch\_Struct Reference

Structure containing the pitch information for the single pitches.

#include <SOLOISTPitchAnalysisAPI.h> Collaboration diagram for \_stPitch\_:

### Public Attributes

• float [fPitch](#page-19-4)

*The pitch of the corresponding pitchmark.*

• float [fVelocity](#page-19-5)

*The velocity of the corresponding pitchmark. The max. velocity is normalized to 1.0.*

• int [bValidPitch](#page-19-6)

*Give information if the corresponding pitchmark is a pitch or not.*

• int [iSamplePos](#page-19-7)

*The position of the pitch in sample frames.*

### <span id="page-19-2"></span>4.1.1 Detailed Description

Structure containing the pitch information for the single pitches.

Pitches are spaced in time according to the pitch. The indexes are equivalent to the indexes of the pitchmarks.

Definition at line 101 of file SOLOISTPitchAnalysisAPI.h.

### <span id="page-19-6"></span><span id="page-19-3"></span>4.1.2 Member Data Documentation

```
bValidPitch int _stPitch .:: bValidPitch
```
<span id="page-19-4"></span>Give information if the corresponding pitchmark is a pitch or not. Definition at line 117 of file SOLOISTPitchAnalysisAPI.h.

### fPitch float \_stPitch .::fPitch

The pitch of the corresponding pitchmark.

<span id="page-19-5"></span>Definition at line 107 of file SOLOISTPitchAnalysisAPI.h.

fVelocity float \_stPitch .:: fVelocity

The velocity of the corresponding pitchmark. The max. velocity is normalized to 1.0.

<span id="page-19-7"></span>Definition at line 112 of file SOLOISTPitchAnalysisAPI.h.

iSamplePos int \_stPitch .:: iSamplePos

The position of the pitch in sample frames. Definition at line 122 of file SOLOISTPitchAnalysisAPI.h.

The documentation for this struct was generated from the following file:

• [SOLOISTPitchAnalysisAPI.h](#page-66-5)

### <span id="page-20-3"></span><span id="page-20-0"></span>4.2 stPitchSegmentationResult Struct Reference

Structure containing the result of the segmentation.

```
#include <SOLOISTPitchAnalysisAPI.h>
Collaboration diagram for _stPitchSegmentationResult .:
```
#### Public Attributes

• float [fPitch](#page-20-4)

*The estimated pitch of the segment.*

• float [fVelocity](#page-20-5)

*The estimated velocity of the segment.*

• int [iLength](#page-21-2)

*The length of the segment in sample frames.*

• int [iStartSamplePos](#page-21-3)

*The start position of the segment in sample frames.*

• int [iEndSamplePos](#page-21-4)

*The end position of the segment in sample frames.*

• int [iStartIdx](#page-21-5)

*The index of the pitchmark corresponding to the start position of the segment.*

• int [iStopIdx](#page-21-6)

*The index of the pitchmark corresponding to the end position of the segment.*

### <span id="page-20-1"></span>4.2.1 Detailed Description

Structure containing the result of the segmentation.

It contains the estimated pitch and velocity, as well as the beginning and end of the segment in terms of sample position and in terms of referenced pitchmark indexes.

Definition at line 50 of file SOLOISTPitchAnalysisAPI.h.

### <span id="page-20-4"></span><span id="page-20-2"></span>4.2.2 Member Data Documentation

<span id="page-20-5"></span>fPitch float \_stPitchSeqmentationResult .::fPitch The estimated pitch of the segment. Definition at line 56 of file SOLOISTPitchAnalysisAPI.h. fVelocity float \_stPitchSegmentationResult :: fVelocity The estimated velocity of the segment.

<span id="page-21-4"></span>Definition at line 61 of file SOLOISTPitchAnalysisAPI.h.

- iEndSamplePos int \_stPitchSegmentationResult .:: iEndSamplePos The end position of the segment in sample frames. Definition at line 77 of file SOLOISTPitchAnalysisAPI.h.
- <span id="page-21-2"></span>iLength int stPitchSeqmentationResult:::iLength The length of the segment in sample frames. Definition at line 67 of file SOLOISTPitchAnalysisAPI.h.
- <span id="page-21-5"></span><span id="page-21-3"></span>iStartIdx int \_stPitchSegmentationResult .:: iStartIdx The index of the pitchmark corresponding to the start position of the segment. Definition at line 82 of file SOLOISTPitchAnalysisAPI.h.
- <span id="page-21-6"></span>iStartSamplePos int \_stPitchSegmentationResult .:: iStartSamplePos The start position of the segment in sample frames. Definition at line 72 of file SOLOISTPitchAnalysisAPI.h.

#### iStopIdx int \_stPitchSegmentationResult .:: iStopIdx

The index of the pitchmark corresponding to the end position of the segment. Definition at line 87 of file SOLOISTPitchAnalysisAPI.h. The documentation for this struct was generated from the following file:

• [SOLOISTPitchAnalysisAPI.h](#page-66-5)

# <span id="page-21-1"></span><span id="page-21-0"></span>4.3 stSOLOISTPitchObjectData Struct Reference

structure that keeps the properties of each pitch object aka note object #include <SOLOISTPitchSynthesizerAPI.h> Collaboration diagram for \_stSOLOISTPitchObjectData .:

### Public Attributes

• float [fDrift](#page-24-0)

*determines the variation around the average pitch per note (1.0 == 100% == original) default = 1.0*

• float [fFormantFactor](#page-24-1)

*shifts the formants for one note as factor (semitones to factor: pow(2.0F, semitone*← *value/12.0F)) default = 0.0*

#### • float [fVolumeFactor](#page-25-0)

*determines the volume of the note (1.0 == 100% == original) default = 1.0*

#### • float [fPitchSmoothInTimeInPercent](#page-25-1)

*time value in percent (seen from start of note and relative to the note length) of the pitch smooth in time. This is used for smoothing of the transition between notes when the pitch is changed. default = set automatically*

#### • float [fPitchSmoothOutTimeInPercent](#page-25-2)

*time value in percent (seen from end of the note and relative to the note length) of the pitch smooth out time. This is used for smoothing of the transition between notes when the pitch is changed. default = set automatically*

#### • float [fPitchSmoothIn](#page-25-3)

*additional smooth in shift in semitones default = 0.0*

#### • float [fPitchSmoothOut](#page-25-4)

*additional smooth in shift in semitones default = 0.0*

### • float [fVolumeFadeInTimeInPercent](#page-26-2)

*initial time value in percent (seen from start of note and relative to the note length) of the volume fade-in time. default = 0.0*

### • float [fVolumeFadeOutTimeInPercent](#page-26-3)

*initial time value in percent (seen from end of the note and relative to the note length) of the volume fade-out time. default = 0.0*

#### • float [fVolumeFadeInGain](#page-25-5)

*gain of the fade-in in percent (1.0 == 100% == original) default = 1.0*

#### • float [fVolumeFadeOutGain](#page-26-4)

*gain of the fade-out in percent (1.0 == 100% == original) default = 1.0*

### • float [fCurPitch](#page-24-2)

*current pitch in semitones default = set automatically*

### • double [dCurStartTimeInSec](#page-23-2)

*current note onset time in seconds. This affects the stretch of a note. default = set automatically*

#### • double [dCurEndTimeInSec](#page-23-3)

*current note offset time in seconds. This affects the stretch of a note. default = set automatically*

#### • double [dCurValidNoteEndTimeInSec](#page-23-4)

*a note can consist of a valid (voiced) and invalid (unvoiced/silence) part. This value is just for information and is set automatically depending on dOrigValidNoteEnd← TimeInSec. default = set automatically*

### • float [fOrigPitch](#page-24-3)

*original pitch in semitones (don't edit that) default = set automatically*

• float [fOrigVelocity](#page-25-6)

*original velocity in percent (1.0 == 100% == fullscale) default = set automatically*

• double [dOrigStartTimeInSec](#page-24-4)

*original note onset time in seconds. Don't edit that unless you want to change the original segmentation and you know what you're doing default = set automatically*

• double [dOrigEndTimeInSec](#page-24-5)

*original note offset time in seconds. Don't edit that unless you want to change the original segmentation and you know what you're doing default = set automatically*

#### • double [dOrigValidNoteEndTimeInSec](#page-24-6)

*original valid note end time in seconds. Don't edit that unless you want to change the original segmentation and you know what you're doing default = set automatically*

#### <span id="page-23-0"></span>4.3.1 Detailed Description

structure that keeps the properties of each pitch object aka note object Definition at line 10 of file SOLOISTPitchSynthesizerAPI.h.

### <span id="page-23-3"></span><span id="page-23-1"></span>4.3.2 Member Data Documentation

dCurEndTimeInSec double \_stSOLOISTPitchObjectData .:: dCurEndTimeInSec current note offset time in seconds. This affects the stretch of a note. default = set automatically

<span id="page-23-2"></span>Definition at line 104 of file SOLOISTPitchSynthesizerAPI.h.

dCurStartTimeInSec double \_stSOLOISTPitchObjectData .:: dCurStartTimeInSec current note onset time in seconds. This affects the stretch of a note. default = set automatically

<span id="page-23-4"></span>Definition at line 104 of file SOLOISTPitchSynthesizerAPI.h.

dCurValidNoteEndTimeInSec double stSOLOISTPitchObjectData ::dCurValid←- NoteEndTimeInSec

a note can consist of a valid (voiced) and invalid (unvoiced/silence) part. This value is just for information and is set automatically depending on dOrigValidNote← EndTimeInSec. default = set automatically

Definition at line 104 of file SOLOISTPitchSynthesizerAPI.h.

<span id="page-24-5"></span>dOrigEndTimeInSec double \_stSOLOISTPitchObjectData .:: dOrigEndTimeInSec original note offset time in seconds. Don't edit that unless you want to change the original segmentation and you know what you're doing default = set automatically

<span id="page-24-4"></span>Definition at line 141 of file SOLOISTPitchSynthesizerAPI.h.

dOrigStartTimeInSec double \_stSOLOISTPitchObjectData .::dOrigStartTimeIn← Sec

original note onset time in seconds. Don't edit that unless you want to change the original segmentation and you know what you're doing default = set automatically

<span id="page-24-6"></span>Definition at line 141 of file SOLOISTPitchSynthesizerAPI.h.

dOrigValidNoteEndTimeInSec double \_stSOLOISTPitchObjectData\_::dOrigValid← NoteEndTimeInSec

original valid note end time in seconds. Don't edit that unless you want to change the original segmentation and you know what you're doing default = set automatically

<span id="page-24-2"></span>Definition at line 141 of file SOLOISTPitchSynthesizerAPI.h.

fCurPitch float \_stSOLOISTPitchObjectData .::fCurPitch current pitch in semitones default = set automatically

<span id="page-24-0"></span>Definition at line 97 of file SOLOISTPitchSynthesizerAPI.h.

fDrift float \_stSOLOISTPitchObjectData .:: fDrift

determines the variation around the average pitch per note (1.0 =  $100\%$  = original) default  $= 1.0$ 

<span id="page-24-1"></span>Definition at line 19 of file SOLOISTPitchSynthesizerAPI.h.

fFormantFactor float \_stSOLOISTPitchObjectData .::fFormantFactor shifts the formants for one note as factor (semitones to factor: pow(2.0F, semitone←  $value/12.0F)$ ) default = 0.0

<span id="page-24-3"></span>Definition at line 19 of file SOLOISTPitchSynthesizerAPI.h.

fOrigPitch float \_stSOLOISTPitchObjectData .::fOrigPitch original pitch in semitones (don't edit that) default = set automatically

<span id="page-25-6"></span>Definition at line 128 of file SOLOISTPitchSynthesizerAPI.h.

fOrigVelocity float \_stSOLOISTPitchObjectData .:: fOrigVelocity original velocity in percent (1.0 =  $100\%$  = fullscale) default = set automatically

<span id="page-25-3"></span>Definition at line 128 of file SOLOISTPitchSynthesizerAPI.h.

fPitchSmoothIn float \_stSOLOISTPitchObjectData .::fPitchSmoothIn additional smooth in shift in semitones default  $= 0.0$ 

<span id="page-25-1"></span>Definition at line 19 of file SOLOISTPitchSynthesizerAPI.h.

fPitchSmoothInTimeInPercent float stSOLOISTPitchObjectData ::fPitchSmooth←- InTimeInPercent

time value in percent (seen from start of note and relative to the note length) of the pitch smooth in time. This is used for smoothing of the transition between notes when the pitch is changed. default  $=$  set automatically

<span id="page-25-4"></span>Definition at line 19 of file SOLOISTPitchSynthesizerAPI.h.

fPitchSmoothOut float \_stSOLOISTPitchObjectData .::fPitchSmoothOut additional smooth in shift in semitones default  $= 0.0$ 

<span id="page-25-2"></span>Definition at line 19 of file SOLOISTPitchSynthesizerAPI.h.

fPitchSmoothOutTimeInPercent float stSOLOISTPitchObjectData ::fPitchSmooth←- OutTimeInPercent

time value in percent (seen from end of the note and relative to the note length) of the pitch smooth out time. This is used for smoothing of the transition between notes when the pitch is changed. default  $=$  set automatically

<span id="page-25-0"></span>Definition at line 19 of file SOLOISTPitchSynthesizerAPI.h.

fVolumeFactor float \_stSOLOISTPitchObjectData .:: fVolumeFactor determines the volume of the note (1.0 =  $100\%$  = original) default = 1.0

<span id="page-25-5"></span>Definition at line 19 of file SOLOISTPitchSynthesizerAPI.h.

fVolumeFadeInGain float \_stSOLOISTPitchObjectData .::fVolumeFadeInGain gain of the fade-in in percent (1.0 =  $100\%$  = original) default = 1.0

<span id="page-26-2"></span>Definition at line 19 of file SOLOISTPitchSynthesizerAPI.h.

fVolumeFadeInTimeInPercent float \_stSOLOISTPitchObjectData .::fVolumeFade← InTimeInPercent

initial time value in percent (seen from start of note and relative to the note length) of the volume fade-in time. default  $= 0.0$ 

<span id="page-26-4"></span>Definition at line 19 of file SOLOISTPitchSynthesizerAPI.h.

fVolumeFadeOutGain float \_stSOLOISTPitchObjectData .::fVolumeFadeOutGain gain of the fade-out in percent (1.0 =  $100\%$  = original) default = 1.0

<span id="page-26-3"></span>Definition at line 19 of file SOLOISTPitchSynthesizerAPI.h.

fVolumeFadeOutTimeInPercent float stSOLOISTPitchObjectData ::fVolume←- FadeOutTimeInPercent

initial time value in percent (seen from end of the note and relative to the note length) of the volume fade-out time. default  $= 0.0$ 

Definition at line 19 of file SOLOISTPitchSynthesizerAPI.h. The documentation for this struct was generated from the following file:

• [SOLOISTPitchSynthesizerAPI.h](#page-66-6)

# <span id="page-26-1"></span><span id="page-26-0"></span>4.4 CAudioReader Class Reference

virtual base class for audio file handling, needs to be inherited in order to give the synthesis access to the audio data

```
#include <SOLOISTPitchSynthesizerAPI.h>
Collaboration diagram for CAudioReader:
```
### Public Member Functions

• [CAudioReader](#page-27-3) ()

*constructor*

• virtual ∼[CAudioReader](#page-27-4) ()

*destructor*

• virtual int [seekPos](#page-28-2) (int iPositionInFrames)=0

*set a new file read position in sample frames*

• virtual int [readAudioData](#page-28-3) (float ∗∗ppfAudioData, int iNumOfFramestoRead)=0

*reads the actual audio data into a n-dimensional array of channels (usually 1 or 2). If the the number of frames requested exceeds the number of frames available the remaining frames must be set to zero*

• virtual int [getLengthInFrames](#page-27-5) ()=0

*method to retrieve the length of the audio data in sample frames*

- virtual int [getNumOfChannels](#page-27-6) ()=0 *method to retrieve the number of channels*
- virtual int [getSampleRate](#page-27-7) ()=0

*method to retrieve the sample rate*

# <span id="page-27-0"></span>4.4.1 Detailed Description

virtual base class for audio file handling, needs to be inherited in order to give the synthesis access to the audio data

Definition at line 164 of file SOLOISTPitchSynthesizerAPI.h.

### <span id="page-27-3"></span><span id="page-27-1"></span>4.4.2 Constructor & Destructor Documentation

CAudioReader() CAudioReader::CAudioReader ( ) [inline] constructor Definition at line 172 of file SOLOISTPitchSynthesizerAPI.h. 172 {};

<span id="page-27-4"></span>∼CAudioReader() virtual CAudioReader::∼CAudioReader ( ) [inline], [virtual] destructor Definition at line 177 of file SOLOISTPitchSynthesizerAPI.h. 177 {};

### <span id="page-27-5"></span><span id="page-27-2"></span>4.4.3 Member Function Documentation

getLengthInFrames() virtual int CAudioReader::getLengthInFrames ( ) [pure virtual]

method to retrieve the length of the audio data in sample frames

#### Returns

<span id="page-27-6"></span>length in sample frames

```
getNumOfChannels() virtual int CAudioReader::getNumOfChannels ( ) [pure
```
virtual]

method to retrieve the number of channels

### Returns

<span id="page-27-7"></span>the number of channels

getSampleRate() virtual int CAudioReader::getSampleRate ( ) [pure virtual] method to retrieve the sample rate

Returns

<span id="page-28-3"></span>the samplerate

```
readAudioData() virtual int CAudioReader::readAudioData (
             float ∗∗ ppfAudioData,
             int iNumOfFramestoRead ) [pure virtual]
  reads the actual audio data into a n-dimensional array of channels (usually 1 or
```
2). If the the number of frames requested exceeds the number of frames available the remaining frames must be set to zero

Parameters

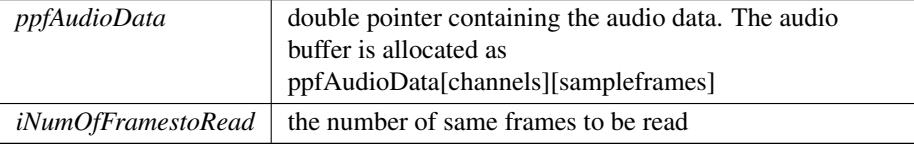

Returns

<span id="page-28-2"></span>NULL if operation was successful

```
seekPos() virtual int CAudioReader::seekPos (
             int iPositionInFrames ) [pure virtual]
   set a new file read position in sample frames
```
Parameters

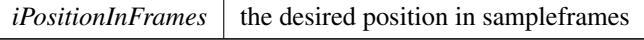

Returns

NULL if operation was successful

The documentation for this class was generated from the following file:

• [SOLOISTPitchSynthesizerAPI.h](#page-66-6)

# <span id="page-28-1"></span><span id="page-28-0"></span>4.5 CPitchMarksIf Class Reference

```
#include <PSOLAAPI.h>
```
Collaboration diagram for CPitchMarksIf:

### Public Member Functions

- virtual ∼[CPitchMarksIf](#page-29-2) ()
- virtual int [Reset](#page-35-0)  $() = 0$
- virtual int [FlushPitchMarks](#page-31-2) (int iIdx2FlushTo)=0
- virtual int [GenerateInitialBuffers](#page-31-0) (int iInitialSize)=0
- virtual int [GetPitchMarkBuffer](#page-34-0) (BSampleInfoEntry ∗&psPitchMarkBuffer)=0
- virtual int [GetNumOfMarks](#page-33-0) ()=0
- virtual int [PutBuffers](#page-35-1) (BSampleInfoEntry ∗psPitchMarkBuffer, int iSize)=0
- virtual int [AddPitchMark](#page-30-2) (int iNewMark, float fTonality, float fCycleEnergy, float fNewTransientVal, float fOnset)=0
- virtual int [AddPitchMark](#page-30-3) (int iNewMark, float fTonality, float fCycleEnergy, float fNewTransientVal, float fOnset, float fPitch)=0
- virtual int [RemoveLastMark](#page-35-2) ()=0
- virtual int [GetLastPitchMark](#page-32-0) ()=0
- virtual int [GetPitchMark](#page-34-1) (int iIdx)=0
- virtual int [GetPitch](#page-33-1) (int iIdx)=0
- virtual int [GetEstPitch](#page-32-1) (int iIdx)=0
- virtual float [GetTransientVal](#page-35-3) (int iIdx)=0
- virtual float [GetEnergy](#page-32-2) (int iIdx)=0
- virtual float [GetTonality](#page-34-2) (int iIdx)= $0$
- virtual float [GetOnset](#page-33-2) (int iIdx)=0
- virtual int [GetClosestPitchMarkIdx](#page-31-3) (int iStartIdx, int iTimeStamp)=0
- virtual int [GetNextDist](#page-32-3) (int &iStartIdx, int iOffs)=0

#### Static Public Member Functions

- static int [CreateInstance](#page-30-1) [\(CPitchMarksIf](#page-28-1) ∗&pCPitchMarks)
- static int [DestroyInstance](#page-31-1) [\(CPitchMarksIf](#page-28-1) ∗pCPitchMarks)

### <span id="page-29-0"></span>4.5.1 Detailed Description

### CLASS

This class provides the interface for a container-class for a set of pitchmarks defined in the str

USAGE before analysing an audio file an instance of the pitchmark-Class has to be initiated also some initial buffer should be allocated before synthesising a time stretched file a pitchmark buffer has to be put into the class

Definition at line 54 of file PSOLAAPI.h.

### <span id="page-29-2"></span><span id="page-29-1"></span>4.5.2 Constructor & Destructor Documentation

```
∼CPitchMarksIf() virtual CPitchMarksIf::∼CPitchMarksIf ( ) [inline], [virtual]
   Definition at line 57 of file PSOLAAPI.h.
```
57 {};

### <span id="page-30-2"></span><span id="page-30-0"></span>4.5.3 Member Function Documentation

```
AddPitchMark() [1/2] virtual int CPitchMarksIf::AddPitchMark (
             int iNewMark,
             float fTonality,
             float fCycleEnergy,
             float fNewTransientVal,
             float fOnset ) [pure virtual]
   adds a new pitchmark to the internal pitchmark buffer
```
### Parameters

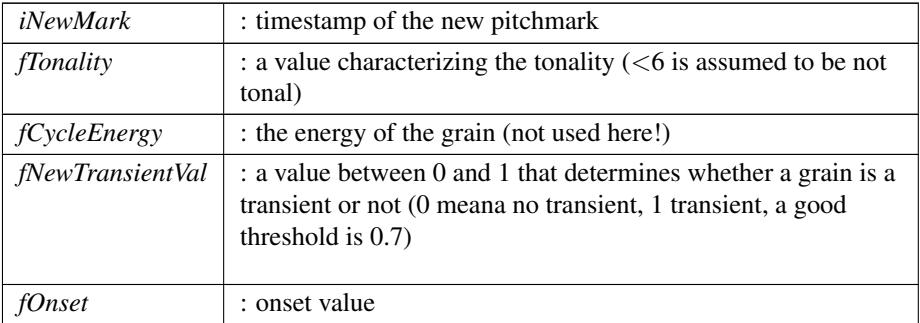

#### Returns

<span id="page-30-3"></span>zERROR : returns some error code or NULL

```
AddPitchMark() [2/2] virtual int CPitchMarksIf::AddPitchMark (
            int iNewMark,
            float fTonality,
            float fCycleEnergy,
            float fNewTransientVal,
            float fOnset,
            float fPitch ) [pure virtual]
```

```
CreateInstance() static int CPitchMarksIf::CreateInstance (
             CPitchMarksIf ∗& pCPitchMarks ) [static]
   creates an instance of the pitchmark-class
```
Parameters

 $pCPitchMarks$ : returns a pointer to class instance

#### Returns

<span id="page-31-1"></span>static int : returns some error code otherwise NULL

```
DestroyInstance() static int CPitchMarksIf::DestroyInstance (
             CPitchMarksIf ∗ pCPitchMarks ) [static]
   destroys an instance of the pitchmark class
```
Parameters

 $pCPitchMarks$ : pointer to the instance to be destroyed

### Returns

<span id="page-31-2"></span>static int : returns some error code otherwise NULL

```
FlushPitchMarks() virtual int CPitchMarksIf::FlushPitchMarks (
             int iIdx2FlushTo ) [pure virtual]
   flushes pitchmarks until index specified
```
#### Parameters

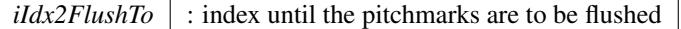

#### Returns

<span id="page-31-0"></span>int : returns some error code or NULL

GenerateInitialBuffers() virtual int CPitchMarksIf::GenerateInitialBuffers  $\left($ 

int iInitialSize ) [pure virtual]

pre-allocates a set of pitchmarks, if more pitchmarks are needed these are reallocated automatically

Parameters

*iInitialSize* : initial pitchmark buffer size in number of pitchmarks

### Returns

<span id="page-31-3"></span>int : returns some error code otherwise NULL

GetClosestPitchMarkIdx() virtual int CPitchMarksIf::GetClosestPitchMark← Idx (

int iStartIdx, int iTimeStamp ) [pure virtual] looks for the closest pitchmark to the given timestamp

Parameters

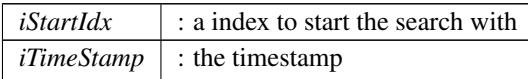

#### Returns

int : returns the index of the pitchmark found (-1 if the index is larger than the buffer)

```
GetEnergy() virtual float CPitchMarksIf::GetEnergy (
             int iIdx ) [pure virtual]
   retrieves the energy value at the given index
```
Parameters

*iIdx* : the desired index

#### Returns

<span id="page-32-1"></span>float : a energy value

```
GetEstPitch() virtual int CPitchMarksIf::GetEstPitch (
            int iIdx ) [pure virtual]
```
GetLastPitchMark() virtual int CPitchMarksIf::GetLastPitchMark ( ) [pure virtual]

returns the timestamp of the last pitchmark

Parameters

*none*

Returns

<span id="page-32-3"></span>int : timestamp of the pitchmark (-1 if no pitchmark exists)

# GetNextDist() virtual int CPitchMarksIf::GetNextDist (

int & iStartIdx,

int iOffs ) [pure virtual]

retrieves the next largest pitchmark index from the given index with a given offset

Parameters

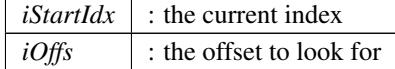

### Returns

<span id="page-33-0"></span>int : the index of the pitchmark found (-1 if the index doesn't exist)

GetNumOfMarks() virtual int CPitchMarksIf::GetNumOfMarks ( ) [pure virtual] returns the current number of pitchmarks

Parameters

*none*

Returns

<span id="page-33-2"></span>int : returns the number of pitchmarks

GetOnset() virtual float CPitchMarksIf::GetOnset ( int iIdx ) [pure virtual] returns a value describing if a new note is being played

Parameters

 $\left| \int \right|$  : the desired index

Returns

<span id="page-33-1"></span>int : onset value (0..1)

GetPitch() virtual int CPitchMarksIf::GetPitch ( int iIdx ) [pure virtual] retrieves the pitch at a given index

Parameters

 $\left| \frac{i}{dx} \right|$  : the desired index

Returns

<span id="page-34-1"></span>int : the pitch of the grain at the index (-1 if the index doesn't exist)

```
GetPitchMark() virtual int CPitchMarksIf::GetPitchMark (
             int iIdx ) [pure virtual]
   retrieves a pitchmark by index
```
Parameters

*iIdx* : the desired index

#### Returns

<span id="page-34-0"></span>int : the timestamp of the pitchmark (-1 if the index doesn't exist)

```
GetPitchMarkBuffer() virtual int CPitchMarksIf::GetPitchMarkBuffer (
             BSampleInfoEntry ∗& psPitchMarkBuffer ) [pure virtual]
   get the current pitchmarkbuffer
```
Parameters

*psPitchMarkBuffer* : returns a pointer to the pitchmark buffer

Returns

<span id="page-34-2"></span>int : returns the number of pitchmarks

GetTonality() virtual float CPitchMarksIf::GetTonality ( int iIdx ) [pure virtual] retrieves the tonality value at the given index

Parameters

*iIdx* : the desired index

#### Returns

<span id="page-35-3"></span>float : a energy value

GetTransientVal() virtual float CPitchMarksIf::GetTransientVal ( int iIdx ) [pure virtual] retrieves the transient value at the given index

#### Parameters

*iIdx* : the desired index

### Returns

float : a value between 0 and 1 (0.7 is a good threshold for transient detection) (-1 if the index doesn't exist)

```
PutBuffers() virtual int CPitchMarksIf::PutBuffers (
             BSampleInfoEntry * psPitchMarkBuffer,
             int iSize ) [pure virtual]
   copies a pitchmark buffer into the class
```
### Parameters

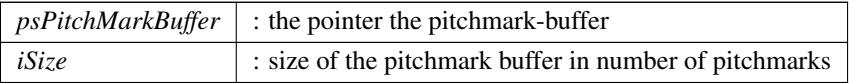

#### Returns

<span id="page-35-2"></span>int : returns some error code otherwise NULL

RemoveLastMark() virtual int CPitchMarksIf::RemoveLastMark ( ) [pure virtual] removes the last pitch mark within the internal buffer

Parameters

```
none
```
Returns

<span id="page-35-0"></span>int : returns some error code or NULL

Reset() virtual int CPitchMarksIf::Reset ( ) [pure virtual] resets pitchmarks

Parameters

*none*

Returns

int : returns some error code or NULL

The documentation for this class was generated from the following file:

• [PSOLAAPI.h](#page-66-2)

# <span id="page-36-3"></span><span id="page-36-0"></span>4.6 CPSOLAAnalysisIf Class Reference

#include <PSOLAAPI.h> Collaboration diagram for CPSOLAAnalysisIf:

### Public Member Functions

- virtual ∼[CPSOLAAnalysisIf](#page-36-4) ()
- virtual int [Reset](#page-38-0)  $() = 0$
- virtual int [ProcessData](#page-38-1) (float ∗∗ppSampleData, int iNumOfFrames)=0
- virtual int [ProcessDataSimple](#page-38-2) ()=0
- virtual int [SetEOF](#page-38-3) ()=0
- virtual int [GetNumOfFreeFramesInBufferLeft](#page-37-1) ()=0

### Static Public Member Functions

- static int [CreateInstance](#page-37-2) [\(CPSOLAAnalysisIf](#page-36-3) ∗&pCPSOLAAnalysis, [CPitchMarksIf](#page-28-1) ∗pcPitchMarks, float fSampleRate, int iInitialGrainSize, int iNumOfChannels)
- static int [DestroyInstance](#page-37-3) [\(CPSOLAAnalysisIf](#page-36-3) ∗pcPSOLAAnalysis)

### <span id="page-36-1"></span>4.6.1 Detailed Description

## **CLASS**

This class provides the interface for actual pitch mark class. This class analyses the audio sample puts the appropriate pitchmarks into the pitch mark class container

#### USAGE

stream the audio data via ProcessData() into the analysis class

Definition at line 335 of file PSOLAAPI.h.

### <span id="page-36-4"></span><span id="page-36-2"></span>4.6.2 Constructor & Destructor Documentation

∼CPSOLAAnalysisIf() virtual CPSOLAAnalysisIf::∼CPSOLAAnalysisIf ( ) [inline], [virtual]

Definition at line 339 of file PSOLAAPI.h.

339 {};

### <span id="page-37-2"></span><span id="page-37-0"></span>4.6.3 Member Function Documentation

```
CreateInstance() static int CPSOLAAnalysisIf::CreateInstance (
             CPSOLAAnalysisIf ∗& pCPSOLAAnalysis,
             CPitchMarksIf ∗ pcPitchMarks,
             float fSampleRate,
             int iInitialGrainSize,
             int iNumOfChannels ) [static]
  creates an instance of the analysis class
```
Parameters

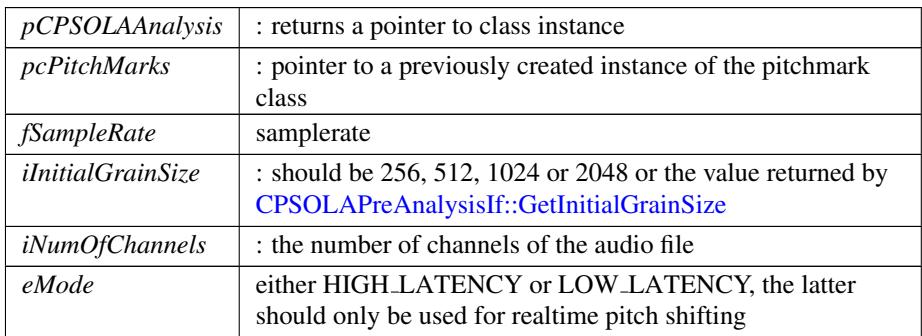

### Returns

<span id="page-37-3"></span>static int : returns some error code otherwise NULL

DestroyInstance() static int CPSOLAAnalysisIf::DestroyInstance ( [CPSOLAAnalysisIf](#page-36-3) ∗ pcPSOLAAnalysis ) [static] destroys an instance of the analysis class

Parameters

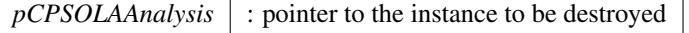

Returns

<span id="page-37-1"></span>static int : returns some error code otherwise NULL

<span id="page-38-1"></span>GetNumOfFreeFramesInBufferLeft() virtual int CPSOLAAnalysisIf::GetNum← OfFreeFramesInBufferLeft ( ) [pure virtual]

ProcessData() virtual int CPSOLAAnalysisIf::ProcessData ( float ∗∗ ppSampleData,

int iNumOfFrames ) [pure virtual]

does the processing, the number of samples put in each call shouldn't exceed 4 times the initial grainsize

Parameters

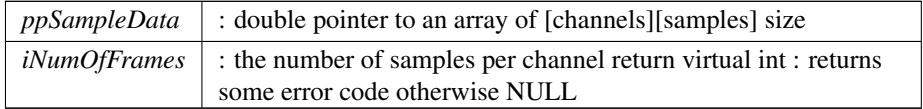

<span id="page-38-2"></span>ProcessDataSimple() virtual int CPSOLAAnalysisIf::ProcessDataSimple ( ) [pure virtual]

<span id="page-38-0"></span>does simple pitchmark generation independent of the input signal return virtual int : returns some error code otherwise NULL

Reset() virtual int CPSOLAAnalysisIf::Reset ( ) [pure virtual] resets the internal state of the analysis

Parameters

*none*

#### Returns

<span id="page-38-3"></span>int : returns some error code otherwise NULL

SetEOF() virtual int CPSOLAAnalysisIf::SetEOF ( ) [pure virtual]

declares end of audio samples, invokes last processing stages and flushes internal buffers

Parameters

*none*

Returns

virtual int : returns some error code otherwise NULL

The documentation for this class was generated from the following file:

### • [PSOLAAPI.h](#page-66-2)

# <span id="page-39-4"></span><span id="page-39-0"></span>4.7 CPSOLAPreAnalysisIf Class Reference

#include <PSOLAAPI.h>

Collaboration diagram for CPSOLAPreAnalysisIf:

### Public Member Functions

- virtual ∼[CPSOLAPreAnalysisIf](#page-39-5) ()
- virtual int [ProcessData](#page-40-1) (float ∗∗ppSampleData, int iNumOfFrames)=0
- virtual int [GetInitialGrainSize](#page-40-0) ()=0

### Static Public Member Functions

- static int [CreateInstance](#page-39-6) [\(CPSOLAPreAnalysisIf](#page-39-4) ∗&pCPSOLAPreAnalysis, float fSampleRate, int iNumOfChannels)
- static int [DestroyInstance](#page-40-2) [\(CPSOLAPreAnalysisIf](#page-39-4) ∗pCPSOLAPreAnalysis)

#### <span id="page-39-1"></span>4.7.1 Detailed Description

### CLASS

This class provides the interface for the pre analysis class. The pre analysis returns a recommend for the initial grainsize and search range needed for the actual pitch marking

#### **USAGE**

stream the audio data via ProcessData() into the pre analysis class when finished get the calculated parameters via GetInitialGrainSize() and GetSearchRange()

Definition at line 273 of file PSOLAAPI.h.

## <span id="page-39-5"></span><span id="page-39-2"></span>4.7.2 Constructor & Destructor Documentation

∼CPSOLAPreAnalysisIf() virtual CPSOLAPreAnalysisIf::∼CPSOLAPreAnalysis←-

```
If ( ) [inline], [virtual]
```
Definition at line 277 of file PSOLAAPI.h.

277 {};

### <span id="page-39-6"></span><span id="page-39-3"></span>4.7.3 Member Function Documentation

```
CreateInstance() static int CPSOLAPreAnalysisIf::CreateInstance (
             CPSOLAPreAnalysisIf ∗& pCPSOLAPreAnalysis,
             float fSampleRate,
             int iNumOfChannels ) [static]
   creates an instance of the pre analysis class
```
Parameters

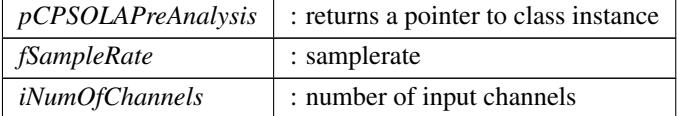

#### Returns

<span id="page-40-2"></span>static int : returns some error code otherwise NULL

```
DestroyInstance() static int CPSOLAPreAnalysisIf::DestroyInstance (
             CPSOLAPreAnalysisIf ∗ pCPSOLAPreAnalysis ) [static]
   destroys an instance of the pre analysis class
```
Parameters

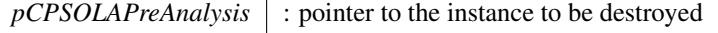

Returns

<span id="page-40-0"></span>static int : returns some error code otherwise NULL

```
GetInitialGrainSize() virtual int CPSOLAPreAnalysisIf::GetInitialGrainSize
```
( ) [pure virtual] retrieves the recommended initial grainsize

Parameters

*none*

Returns

<span id="page-40-1"></span>virtual int : returns the initial grainsize

```
ProcessData() virtual int CPSOLAPreAnalysisIf::ProcessData (
            float ∗∗ ppSampleData,
            int iNumOfFrames ) [pure virtual]
```
does the processing, the number of samples put in each call shouldn't exceed 4096 samples

Parameters

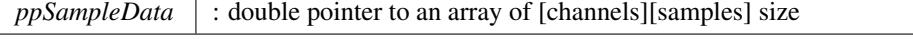

#### Parameters

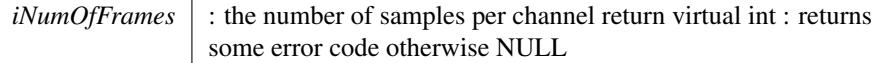

The documentation for this class was generated from the following file:

• [PSOLAAPI.h](#page-66-2)

### <span id="page-41-1"></span><span id="page-41-0"></span>4.8 CSOLOISTPitchAnalysisIf Class Reference

This class does the PSOLA analysis and pitch segmentation. #include <SOLOISTPitchAnalysisAPI.h>

Collaboration diagram for CSOLOISTPitchAnalysisIf:

#### Public Member Functions

- virtual ∼[CSOLOISTPitchAnalysisIf](#page-43-4) ()
- virtual int [ProcessData](#page-47-0) (float ∗∗ppSampleData, int iNumOfFrames)=0 *Does the analysis processing, is basically the same as the SOLOIST Analysis.*
- virtual int [SetEOF](#page-49-1) ()=0

*Tells the analysis that the audio files has ended and processes the remaining internal buffers.*

• virtual int [Reset](#page-49-0)  $() = 0$ 

*Resets analysis to original state.*

• virtual int [DoSegmentation](#page-44-1) ()=0

*Does the segmentation processing, may be called multiple times, e.g. if the a section has been reanalysed. May only be called after [ProcessData\(\)](#page-47-0) and [SetEOF\(\)](#page-49-1) are finished.*

• virtual int [DoSegmentation](#page-44-2) (int iStep)=0

*Same as DoSegmentation, but splits it into 9 (0..8) steps, the last step (8) is the clean up of detected pitches and may be omitted.*

• virtual int [GetSegmentationResult](#page-47-1) [\(stPitchSegmentationResult](#page-66-7) ∗&pstSegmentation← Results)=0

*Retrieves a list of segments, generated by [DoSegmentation\(\)](#page-44-1)*

• virtual int [GetPitchForSection](#page-46-0) (float &fPitch, float &fVelocity, int iStartIdx, int  $i$ EndId $x$  $=$ 0

*If the pitch for a certain section is to be recalculated, call this function.*

• virtual int [ReAnalyseSection](#page-48-0) (float \*\*ppSampleData, int iNumOfFrames, int i← StartIdx, float fDesiredPitch)=0

*May be used to reanalyse a section of already analyzed data with a given pitch estimate.*

• virtual int [GetPitchResult](#page-47-2) [\(stPitch](#page-66-8) ∗&pstPitch)=0

*Retrieves a list of pitches generated. may only be called after calling DoSegmentation.* • virtual float [GetAvgPitchDeviation](#page-45-0) ()=0

*Returns the average pitch deviation of the optimal pitch. May be used in order to generate MIDI output. The Result should be added to the pitch values in segment list before rounding to MIDI pitches.*

• virtual int [GetKey](#page-46-1) (int iKeyOffset=0)=0

*returns the estimated key idx ranging from 0-23 where 0-11 are all major key starting from c and 12-23 are all minor keys*

- virtual void [PutPitches](#page-48-1) [\(stPitch](#page-66-8) ∗pstPitch, int uiNumOfPitches)=0 *pitches retrieved by [GetPitchResult\(\)](#page-47-2) may be put back that way*
- virtual void [PutPitchSegments](#page-48-2) [\(stPitchSegmentationResult](#page-66-7) \*pstSegmentation← Results, int uiNumOfSegments)=0

*pitch segments retrieved by [GetSegmentationResult\(\)](#page-47-1) may be put back that way*

• virtual int [ConvertPitchMarks2PitchArrays](#page-43-5) ()=0

*must be called before GetPitchResult*

• virtual void [SetDistancePitchJoinMaxLimit](#page-49-2) (float fVal)=0 *sets the max pitch distance between two pitches that allows them to be joined (default*

*is 0.75)*

• virtual float [GetDistancePitchJoinMaxLimit](#page-46-2) ()=0

*get the current maximum pitch distance value*

• virtual void [SetLengthNoteMinLimit](#page-50-0) (float fVal)=0

*sets the min note length in sec, notes shorter than that value are discarded (default is 0.042sec)*

• virtual float [GetLengthNoteMinLimit](#page-46-3) ()=0

*get the current min note length*

• virtual void [SetDistanceNoteJoinMaxLimit](#page-49-3) (float fVal)=0

*sets the max time distance between two notes that allows them to be joined (default is 0.092sec)*

• virtual float [GetDistanceNoteJoinMaxLimit](#page-46-4) ()=0

*get the current max time distance to join*

• virtual void [SetLengthNoteJoinMaxLimit](#page-50-1) (float fVal)=0

*sets the max note length of a pitch that allows it to be joined (default is 0.184sec)* • virtual float [GetLengthNoteJoinMaxLimit](#page-46-5) ()=0

- *get the current the max note length to join*
- virtual int [NormalizeEnergy](#page-47-3) ()=0

*normalizes the pitch energies*

• virtual float [GetAvgPitchForPitches](#page-45-1) ( [stPitch](#page-19-1) ∗pstPitches, int iStartIdx, int i<sup>←</sup>-  $EndIdx$ =0

*returns the average pitch for a set of pitches passed*

• virtual void [SetTonalityThreshold](#page-50-2) (float fThreshold)=0

*sets the threhold for tonality detection, default is 5 this value is on some kind of log scale.*

• virtual float [GetTonalityThreshold](#page-47-4) ()=0

*returns the current threshold*

- virtual int [GetDataChunkSizeinBytes](#page-45-2) ()=0
- virtual void [GetDataChunk](#page-45-3) (void ∗pPreAllocatedDataChunk)=0
- virtual bool [SetDataChunk](#page-49-4) (void ∗pDataChunk, int iDataChunkSizeInBytes)=0

#### Static Public Member Functions

• static int [CreateInstance](#page-43-3) [\(CSOLOISTPitchAnalysisIf](#page-41-1) ∗&pCInstance, [CPitchMarksIf](#page-28-1) ∗pcPitchMarks, float fSampleRate, int iNumOfChannels)

*Creates an instance of the CSOLOISTOffLineAnalysis class.*

• static int [DestroyInstance](#page-44-0) [\(CSOLOISTPitchAnalysisIf](#page-41-1) ∗&pCInstance)

*Destroys an instance of the class.*

### <span id="page-43-0"></span>4.8.1 Detailed Description

This class does the PSOLA analysis and pitch segmentation. Generally this class should be used as follows:

- generate PitchMark class and pass it to the instance of the class when creating it with CreateInstance. One may also pass a previously save PitchMark class, please refer to the SOLOIST SDK documentation for this. In that case, please skip the [ProcessData\(\)](#page-47-0) and [SetEOF\(\)](#page-49-1) methods.
- call [ProcessData\(\)](#page-47-0) until your input audio is finished
- call [SetEOF\(\)](#page-49-1) in order to tell the class that audio has ended
- call [DoSegmentation\(\)](#page-44-1) in order to kick off the segmentation processing
- call GetSegmentationResult and [GetPitchResult\(\)](#page-47-2) in order to retrieve the results In case of wrong analysis results, use [ReAnalyseSection\(\)](#page-48-0) in order to let the user correct the result For separating or combining segments, use [GetPitchForSection\(\)](#page-46-0) to get the overall pitch of the new section. Those new segments must be handled by the application, the internal segment list is not updated.

Definition at line 142 of file SOLOISTPitchAnalysisAPI.h.

### <span id="page-43-4"></span><span id="page-43-1"></span>4.8.2 Constructor & Destructor Documentation

∼CSOLOISTPitchAnalysisIf() virtual CSOLOISTPitchAnalysisIf::∼CSOLOIS←- TPitchAnalysisIf ( ) [inline], [virtual]

Definition at line 145 of file SOLOISTPitchAnalysisAPI.h.

#### 145 {};

### <span id="page-43-5"></span><span id="page-43-2"></span>4.8.3 Member Function Documentation

<span id="page-43-3"></span>ConvertPitchMarks2PitchArrays() virtual int CSOLOISTPitchAnalysisIf::Convert←- PitchMarks2PitchArrays ( ) [pure virtual] must be called before GetPitchResult

CreateInstance() static int CSOLOISTPitchAnalysisIf::CreateInstance ( [CSOLOISTPitchAnalysisIf](#page-41-1) ∗& pCInstance, [CPitchMarksIf](#page-28-1) ∗ pcPitchMarks, float fSampleRate, int iNumOfChannels ) [static] Creates an instance of the CSOLOISTOffLineAnalysis class.

Parameters

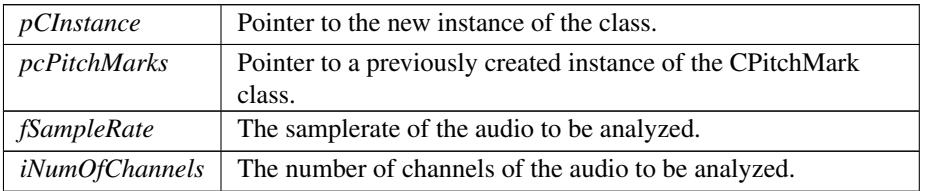

Returns

<span id="page-44-0"></span> $NO<sub>ERROR</sub> = 0$  if no error occurred otherwise refer to zErrors.h

DestroyInstance() static int CSOLOISTPitchAnalysisIf::DestroyInstance ( [CSOLOISTPitchAnalysisIf](#page-41-1) ∗& pCInstance ) [static] Destroys an instance of the class.

Parameters

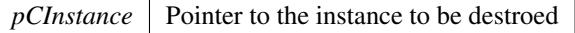

Returns

<span id="page-44-1"></span> $NO<sub>ERROR</sub> = 0$  if no error occurred otherwise refer to zErrors.h

**DoSegmentation() [1/2]** virtual int CSOLOISTPitchAnalysisIf::DoSegmentation ( ) [pure virtual]

Does the segmentation processing, may be called multiple times, e.g. if the a section has been reanalysed. May only be called after [ProcessData\(\)](#page-47-0) and [SetEOF\(\)](#page-49-1) are finished.

Returns

<span id="page-44-2"></span> $NO<sub>ERROR</sub> = 0$  if no error occurred otherwise refer to zErrors.h

DoSegmentation() [2/2] virtual int CSOLOISTPitchAnalysisIf::DoSegmentation  $\left($ 

int iStep ) [pure virtual]

Same as DoSegmentation, but splits it into 9 (0..8) steps, the last step (8) is the clean up of detected pitches and may be omitted.

### Parameters

*iStep*  $\vert$  the current segmentation step, may not be called out of order

#### Returns

<span id="page-45-0"></span> $NO<sub>ERROR</sub> = 0$  if no error occurred otherwise refer to zErrors.h

GetAvgPitchDeviation() virtual float CSOLOISTPitchAnalysisIf::GetAvqPitch← Deviation ( ) [pure virtual]

Returns the average pitch deviation of the optimal pitch. May be used in order to generate MIDI output. The Result should be added to the pitch values in segment list before rounding to MIDI pitches.

#### Returns

<span id="page-45-1"></span>The average pitch deviation

GetAvgPitchForPitches() virtual float CSOLOISTPitchAnalysisIf::GetAvgPitch← ForPitches (

[stPitch](#page-19-1) \* pstPitches, int iStartIdx, int iEndIdx ) [pure virtual] returns the average pitch for a set of pitches passed

Parameters

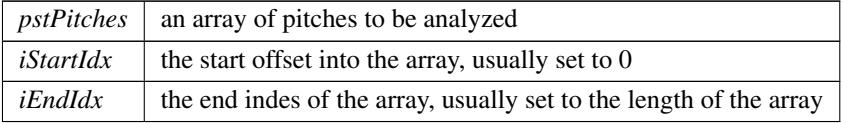

#### Returns

<span id="page-45-3"></span>the average pitch in terms of MIDI notes

<span id="page-45-2"></span>GetDataChunk() virtual void CSOLOISTPitchAnalysisIf::GetDataChunk ( void \* pPreAllocatedDataChunk ) [pure virtual]

GetDataChunkSizeinBytes() virtual int CSOLOISTPitchAnalysisIf::GetData← ChunkSizeinBytes ( ) [pure virtual]

<span id="page-46-4"></span>GetDistanceNoteJoinMaxLimit() virtual float CSOLOISTPitchAnalysisIf::Get← DistanceNoteJoinMaxLimit ( ) [pure virtual] get the current max time distance to join

<span id="page-46-2"></span>GetDistancePitchJoinMaxLimit() virtual float CSOLOISTPitchAnalysisIf::← GetDistancePitchJoinMaxLimit ( ) [pure virtual] get the current maximum pitch distance value

<span id="page-46-1"></span>GetKey() virtual int CSOLOISTPitchAnalysisIf::GetKey ( int *iKeyOffset* =  $0$  ) [pure virtual]

returns the estimated key idx ranging from 0-23 where 0-11 are all major key starting from c and 12-23 are all minor keys

Parameters

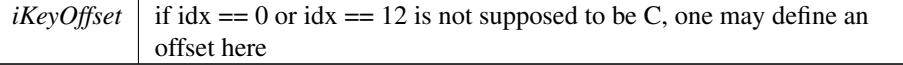

<span id="page-46-5"></span>GetLengthNoteJoinMaxLimit() virtual float CSOLOISTPitchAnalysisIf::Get← LengthNoteJoinMaxLimit ( ) [pure virtual] get the current the max note length to join

<span id="page-46-3"></span>GetLengthNoteMinLimit() virtual float CSOLOISTPitchAnalysisIf::GetLength← NoteMinLimit ( ) [pure virtual] get the current min note length

<span id="page-46-0"></span>GetPitchForSection() virtual int CSOLOISTPitchAnalysisIf::GetPitchForSection  $\left($ 

```
float & fPitch,
float & fVelocity,
int iStartIdx,
int iEndIdx ) [pure virtual]
```
If the pitch for a certain section is to be recalculated, call this function.

Parameters

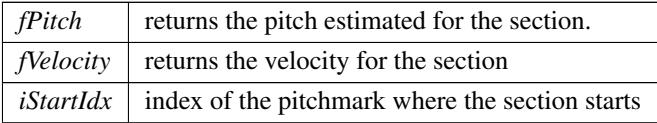

Parameters

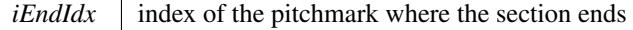

Returns

<span id="page-47-2"></span> $NO<sub>ERROR</sub> == 0$  if no error occurred otherwise refer to zErrors.h

GetPitchResult() virtual int CSOLOISTPitchAnalysisIf::GetPitchResult ( [stPitch](#page-66-8) ∗& pstPitch ) [pure virtual]

Retrieves a list of pitches generated. may only be called after calling DoSegmentation.

Parameters

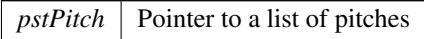

Returns

<span id="page-47-1"></span>The number of pitches in the pitch list

GetSegmentationResult() virtual int CSOLOISTPitchAnalysisIf::GetSegmentation← Result (

[stPitchSegmentationResult](#page-66-7) ∗& pstSegmentationResults ) [pure

virtual]

Retrieves a list of segments, generated by [DoSegmentation\(\)](#page-44-1)

Parameters

 $pstSegmentationResults$  The pointer to the segment list

Returns

<span id="page-47-4"></span>The number of segments in the segment list

GetTonalityThreshold() virtual float CSOLOISTPitchAnalysisIf::GetTonality← Threshold ( ) [pure virtual] returns the current threshold

<span id="page-47-3"></span><span id="page-47-0"></span>NormalizeEnergy() virtual int CSOLOISTPitchAnalysisIf::NormalizeEnergy ( ) [pure virtual] normalizes the pitch energies

ProcessData() virtual int CSOLOISTPitchAnalysisIf::ProcessData ( float ∗∗ ppSampleData, int iNumOfFrames ) [pure virtual]

Does the analysis processing, is basically the same as the SOLOIST Analysis.

Parameters

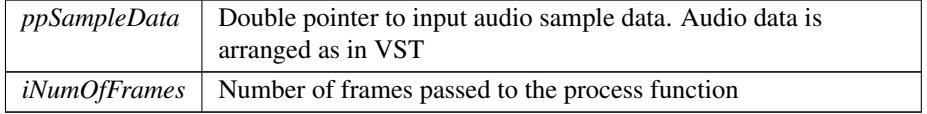

Returns

(

```
NO<sub>ERROR</sub> = 0 if no error occurred otherwise refer to zErrors.h
```

```
PutPitches() virtual void CSOLOISTPitchAnalysisIf:: PutPitches (
             stPitch * pstPitch,
             int uiNumOfPitches ) [pure virtual]
   pitches retrieved by GetPitchResult() may be put back that way
```
<span id="page-48-2"></span>PutPitchSegments() virtual void CSOLOISTPitchAnalysisIf::PutPitchSegments

```
stPitchSegmentationResult ∗ pstSegmentationResults,
          int uiNumOfSegments ) [pure virtual]
pitch segments retrieved by GetSegmentationResult() may be put back that way
```
ReAnalyseSection() virtual int CSOLOISTPitchAnalysisIf::ReAnalyseSection (

```
float ∗∗ ppSampleData,
int iNumOfFrames,
int iStartIdx,
float fDesiredPitch ) [pure virtual]
```
May be used to reanalyse a section of already analyzed data with a given pitch estimate.

Parameters

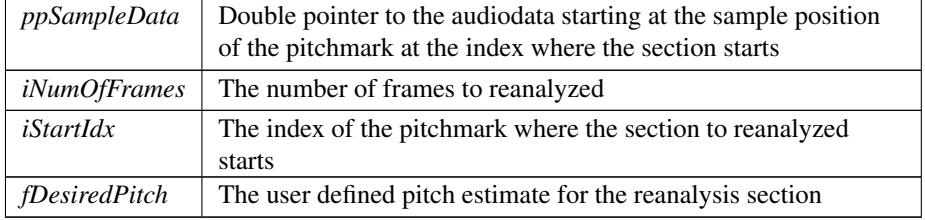

Returns

```
NO<sub>ERR</sub>OR == 0 if no error occurred otherwise refer to zErrors.h
```
Reset() virtual int CSOLOISTPitchAnalysisIf::Reset ( ) [pure virtual] Resets analysis to original state.

Returns

<span id="page-49-4"></span> $NO<sub>ERROR</sub> = 0$  if no error occurred otherwise refer to zErrors.h

```
SetDataChunk() virtual bool CSOLOISTPitchAnalysisIf::SetDataChunk (
            void ∗ pDataChunk,
            int iDataChunkSizeInBytes ) [pure virtual]
```

```
SetDistanceNoteJoinMaxLimit() virtual void CSOLOISTPitchAnalysisIf::Set←
DistanceNoteJoinMaxLimit (
```

```
float fVal ) [pure virtual]
```
sets the max time distance between two notes that allows them to be joined (default is 0.092sec)

Parameters

 $fVal$  the time distance in sec

Returns

<span id="page-49-2"></span>Write description of return value here.

```
SetDistancePitchJoinMaxLimit() virtual void CSOLOISTPitchAnalysisIf::Set←-
DistancePitchJoinMaxLimit (
```

```
float fVal ) [pure virtual]
```
sets the max pitch distance between two pitches that allows them to be joined (default is 0.75)

Parameters

 $fVal$  | the max distance in midi pitch (1.0 = semitone)

Returns

<span id="page-49-1"></span>Write description of return value here.

SetEOF() virtual int CSOLOISTPitchAnalysisIf::SetEOF ( ) [pure virtual] Tells the analysis that the audio files has ended and processes the remaining internal buffers.

### Returns

<span id="page-50-1"></span> $NO<sub>ERR</sub>OR == 0$  if no error occurred otherwise refer to zErrors.h

SetLengthNoteJoinMaxLimit() virtual void CSOLOISTPitchAnalysisIf::Set←- LengthNoteJoinMaxLimit (

```
float fVal ) [pure virtual]
```
sets the max note length of a pitch that allows it to be joined (default is 0.184sec)

Parameters

*fVal*  $\vert$  the max distance in midi pitch (1.0 = semitone)

#### Returns

<span id="page-50-0"></span>Write description of return value here.

SetLengthNoteMinLimit() virtual void CSOLOISTPitchAnalysisIf::SetLength← NoteMinLimit (

float fVal ) [pure virtual]

sets the min note length in sec, notes shorter than that value are discarded (default is 0.042sec)

Parameters

 $fVal$  the min note length in sec

Returns

<span id="page-50-2"></span>Write description of return value here.

SetTonalityThreshold() virtual void CSOLOISTPitchAnalysisIf::SetTonality← Threshold (

float fThreshold ) [pure virtual]

sets the threhold for tonality detection, default is 5 this value is on some kind of log scale.

Parameters

```
fThreshold \vert the threshold (useful ranges are from 3 to 9)
```
The documentation for this class was generated from the following file:

• [SOLOISTPitchAnalysisAPI.h](#page-66-5)

# <span id="page-51-1"></span><span id="page-51-0"></span>4.9 CSOLOISTPitchSynthesizerIf Class Reference

interface for the Pitch synthesizer

```
#include <SOLOISTPitchSynthesizerAPI.h>
Collaboration diagram for CSOLOISTPitchSynthesizerIf:
```
### Public Types

- enum [errorCode](#page-54-3) { [kNoError,](#page-56-0) [kInvalidParameter,](#page-56-1) [kIndexOutOfBounds,](#page-56-2) [numOfErrorCodes](#page-56-3) }
- enum [PitchClass](#page-56-4) { [C,](#page-56-5) [CSharp,](#page-56-6) [D,](#page-56-7) [DSharp,](#page-56-8) [E,](#page-56-9) [F,](#page-56-10) [FSharp,](#page-56-11) [G,](#page-56-12) [GSharp,](#page-56-13) [A,](#page-56-14) [ASharp,](#page-56-15) [B,](#page-56-16) [kNumOfPitchClasses](#page-56-17) }
- enum \_[ePitchObjectParam](#page-53-8) { [kPitchObjectPitch,](#page-54-0) [kPitchObjectSmoothInTimeInPercent,](#page-54-1) [kPitchObjectSmoothOutTimeInPercent,](#page-54-2) [kPitchObjectSmoothInPitch,](#page-54-4) [kPitchObjectSmoothOutPitch,](#page-54-5) [kPitchObjectVolumeFadeInTimeInPercent,](#page-54-6) [kPitchObjectVolumeFadeOutTimeInPercent,](#page-54-7) [kPitchObjectVolumeFadeInGain,](#page-54-8) [kPitchObjectVolumeFadeOutGain,](#page-54-9) [kPitchObjectFormantShift,](#page-54-10) [kPitchObjectDrift,](#page-54-11) [kPitchObjectVolume,](#page-54-12) [numOfPitchObjectParams](#page-54-13) } • enum \_[eGlobalParam](#page-53-9) {

[kGlobalStretch,](#page-53-2) [kGlobalPitchShift,](#page-53-3) [kGlobalFormantShift,](#page-53-4) [kGlobalTune,](#page-53-5) [kGlobalDrift,](#page-53-6) [kGlobalTransitionFactor,](#page-53-7) [numOfGlobalParams](#page-53-10) }

### Public Member Functions

• virtual void [reset](#page-63-2)  $() = 0$ 

*resets all pitches to inital state*

- virtual void [processData](#page-62-0) (float ∗∗ppfAudioData, int iNumOfFramestoRead)=0 *generates the audio output at the current position*
- virtual void [setTimePositionInSec](#page-65-0) (double newReadPosition)=0
	- *set next play position in seconds*
- virtual double [getTimePositionInSec](#page-60-0) () const =0

*retrieve the current play position*

• virtual double [getLengthInSec](#page-58-0) () const =0

*retrieve the current playback length of the synthesizer object. This takes all editing (e.g. stretching) into account.*

• virtual float [getPitchForTimeInSec](#page-59-0) (double dTime)=0

*retrieves the pitch value of the pitch curve a a given point in time. Useful for drawing a pitch curve.*

• virtual float [getEnvelopeForTimeInSec](#page-58-1) (double dTime)=0

*retrieves the volume value of the audio at a given point in time. Useful for drawing the volume envelope.*

• virtual int [getNumOfPitchObjects](#page-58-2) ()=0

*retrieves the number of pitch (note) objects*

- virtual [errorCode](#page-54-3) [removePitchObject](#page-62-1) (int iPitchObjectIndex)=0 *removes a pitch object*
- virtual void [removeAllPitchObjects](#page-62-2) ()=0

*removes all pitch objects*

• virtual void [addPitchObject](#page-57-3) [\(stSOLOISTPitchObjectData](#page-67-4) &stInitialPitchObject← Data $)=0$ 

*adds a pitch object, the object is put into the right order automatically. Overlapping objects are not allowed but not checked. So, it is in the users responsibility to avoid overlapping.*

• virtual \_[errorCode](#page-54-3) [splitPitchObject](#page-65-1) (int iPitchObjectIndex, double dRelative← CutPositionFromStartOfPitchObject)=0

*splits a pitch object into two*

• virtual \_[errorCode](#page-54-3) [joinPitchObjects](#page-60-1) (int iPitchObjectIndex1, int iPitchObject←  $Index2=0$ 

*joins two adjacent pitch objects*

• virtual [errorCode](#page-54-3) [getPitchObjectData](#page-59-1) (int iPitchObjectIndex, [stSOLOISTPitchObjectData](#page-67-4) &ObjData)=0

*get the complete property structure of a given pitch object*

• virtual [errorCode](#page-54-3) [setPitchObjectData](#page-64-0) (int iPitchObjectIndex, [stSOLOISTPitchObjectData](#page-67-4) &ObjData, bool bUpdateSurroundingObjects=true)=0

*set a complete property structure of a given pitch object*

• virtual \_[errorCode](#page-54-3) [setPitchObjectBounds](#page-63-0) (int iPitchObjectIndex, double &d← NewStartPos, double &dNewEndPos, bool bUpdateSurroundingObjects=true)=0

*change the onset and offset of a given pitch object. This affects the stretch factor of the pitch object. Onset and offset of the given pitch object must not exceed the corresponding onset and offset of the surrounding objects.*

• virtual [errorCode](#page-54-3) [quantizePitchObjectsToScale](#page-62-3) (std::vector< [PitchClass](#page-56-4) > &Scale)=0

*quantize all pitch objects to the notes given in the Scale vector*

• virtual \_[errorCode](#page-54-3) [getPitchObjectBounds](#page-59-2) (int iPitchObjectIndex, double &d← StartPos, double &dEndPos)=0

*retrieve the onset and offset position in seconds of a given pitch object.*

• virtual [errorCode](#page-54-3) [setPitchObjectParam](#page-64-1) (int iPitchObjectIndex, [ePitchObjectParam](#page-53-8) eParam, float fValue)=0

*set a parameter for a give pitch object directly.*

• virtual float [getPitchObjectParam](#page-60-2) (int iPitchObjectIndex, [ePitchObjectParam](#page-53-8)  $e$ Param) const = 0

*retrieve a parameter for a give pitch object directly.*

• virtual \_[errorCode](#page-54-3) [setGlobalParam](#page-63-1) (\_[eGlobalParam](#page-53-9) eParam, float fValue)=0

*set a global parameter for the whole audio file.*

• virtual float [getGlobalParam](#page-58-3) (\_[eGlobalParam](#page-53-9) eParam) const =0

*retrieve a global parameter for the whole audio file.*

### Static Public Member Functions

• static int [CreateInstance](#page-57-1) [\(CSOLOISTPitchSynthesizerIf](#page-51-1) ∗&pCInstance, [CAudioReader](#page-26-1) ∗const pCAudioReader, [CPitchMarksIf](#page-28-1) ∗const pCPitchMarks, [CSOLOISTPitchAnalysisIf](#page-41-1) ∗const pCAnalysisIf)

*creates an instance of the Pitch synthesizer class*

• static int [DestroyInstance](#page-57-2) [\(CSOLOISTPitchSynthesizerIf](#page-51-1) ∗&pCInstance)

*destroys an instance of the Pitch synthesizer class*

### <span id="page-53-0"></span>4.9.1 Detailed Description

interface for the Pitch synthesizer Definition at line 242 of file SOLOISTPitchSynthesizerAPI.h.

# <span id="page-53-9"></span><span id="page-53-1"></span>4.9.2 Member Enumeration Documentation

## eGlobalParam enum [CSOLOISTPitchSynthesizerIf::](#page-53-9) eGlobalParam

Enumerator

<span id="page-53-7"></span><span id="page-53-6"></span><span id="page-53-5"></span><span id="page-53-4"></span><span id="page-53-3"></span><span id="page-53-2"></span>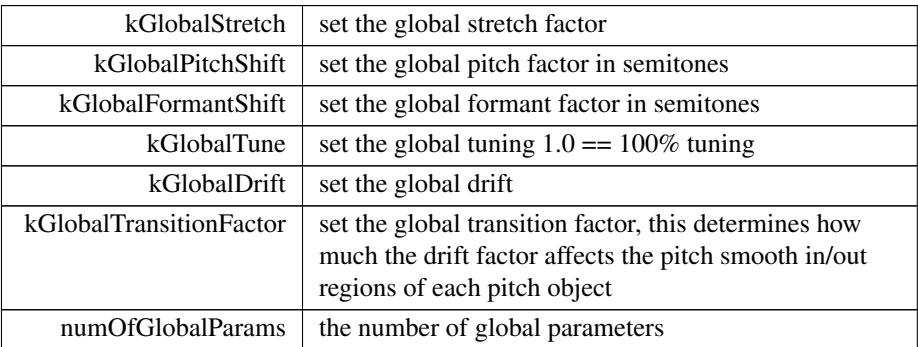

<span id="page-53-10"></span>Definition at line 604 of file SOLOISTPitchSynthesizerAPI.h.

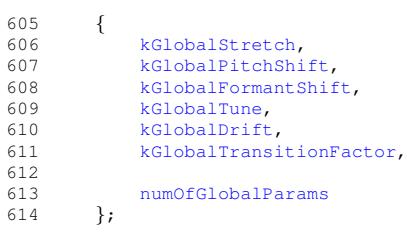

<span id="page-53-8"></span>ePitchObjectParam enum [CSOLOISTPitchSynthesizerIf::](#page-53-8) ePitchObjectParam

#### Enumerator

<span id="page-54-7"></span><span id="page-54-6"></span><span id="page-54-5"></span><span id="page-54-4"></span><span id="page-54-2"></span><span id="page-54-1"></span><span id="page-54-0"></span>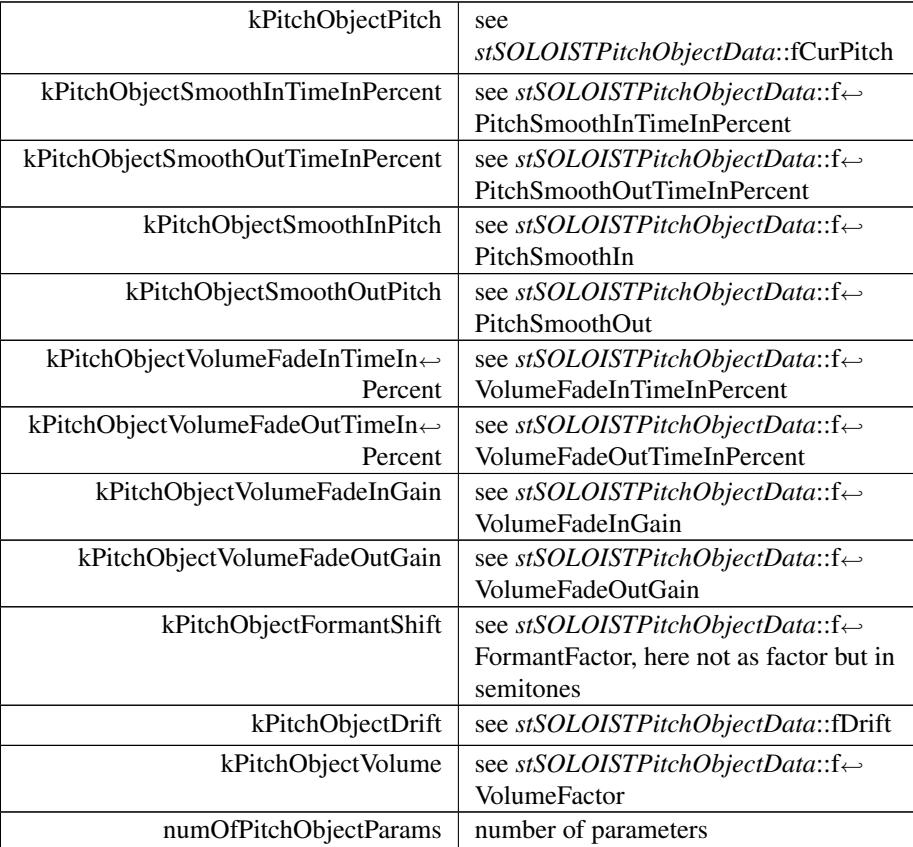

<span id="page-54-13"></span><span id="page-54-12"></span><span id="page-54-11"></span><span id="page-54-10"></span><span id="page-54-9"></span><span id="page-54-8"></span>Definition at line 544 of file SOLOISTPitchSynthesizerAPI.h.

<span id="page-54-3"></span>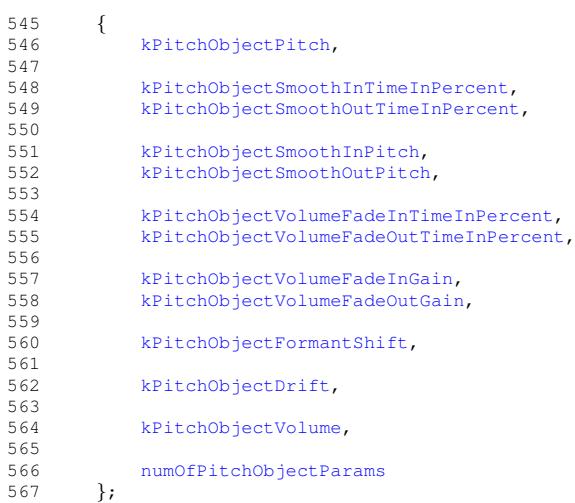

errorCode enum [CSOLOISTPitchSynthesizerIf::](#page-54-3) errorCode

Enumerator

<span id="page-56-2"></span><span id="page-56-1"></span><span id="page-56-0"></span>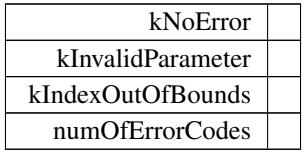

<span id="page-56-3"></span>Definition at line 290 of file SOLOISTPitchSynthesizerAPI.h.

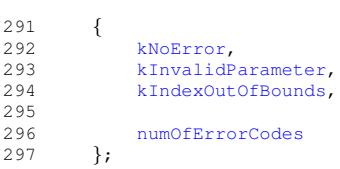

# <span id="page-56-4"></span>PitchClass enum [CSOLOISTPitchSynthesizerIf::PitchClass](#page-56-4)

Enumerator

<span id="page-56-12"></span><span id="page-56-11"></span><span id="page-56-10"></span><span id="page-56-9"></span><span id="page-56-8"></span><span id="page-56-7"></span><span id="page-56-6"></span><span id="page-56-5"></span>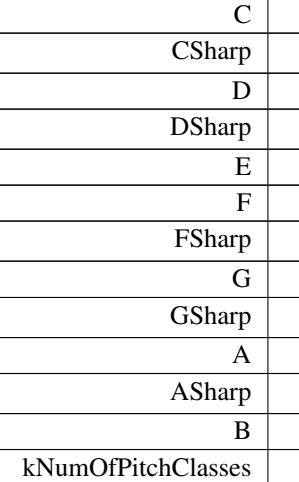

<span id="page-56-17"></span><span id="page-56-16"></span><span id="page-56-15"></span><span id="page-56-14"></span><span id="page-56-13"></span>Definition at line 496 of file SOLOISTPitchSynthesizerAPI.h.

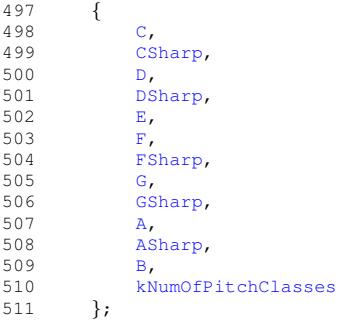

### <span id="page-57-3"></span><span id="page-57-0"></span>4.9.3 Member Function Documentation

addPitchObject() virtual void CSOLOISTPitchSynthesizerIf::addPitchObject (

[stSOLOISTPitchObjectData](#page-67-4) & stInitialPitchObjectData ) [pure

virtual]

adds a pitch object, the object is put into the right order automatically. Overlapping objects are not allowed but not checked. So, it is in the users responsibility to avoid overlapping.

#### Parameters

<span id="page-57-1"></span>*stInitialPitchObjectData*

CreateInstance() static int CSOLOISTPitchSynthesizerIf::CreateInstance ( [CSOLOISTPitchSynthesizerIf](#page-51-1) ∗& pCInstance, [CAudioReader](#page-26-1) ∗const pCAudioReader, [CPitchMarksIf](#page-28-1) ∗const pCPitchMarks, [CSOLOISTPitchAnalysisIf](#page-41-1) ∗const pCAnalysisIf ) [static] creates an instance of the Pitch synthesizer class

### Parameters

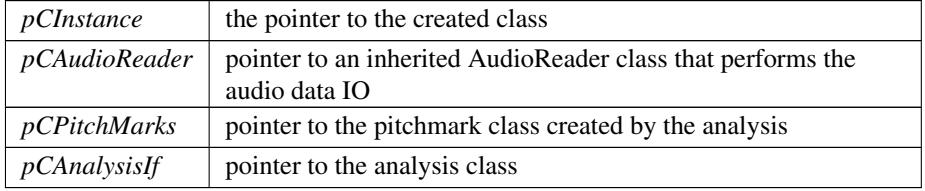

#### Returns

<span id="page-57-2"></span>errorCode

DestroyInstance() static int CSOLOISTPitchSynthesizerIf::DestroyInstance ( [CSOLOISTPitchSynthesizerIf](#page-51-1) ∗& pCInstance ) [static] destroys an instance of the Pitch synthesizer class

### Parameters

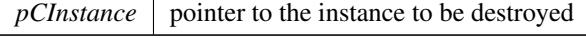

### Returns

<span id="page-58-1"></span>an errorCode

getEnvelopeForTimeInSec() virtual float CSOLOISTPitchSynthesizerIf::get←- EnvelopeForTimeInSec (

double *dTime* ) [pure virtual]

retrieves the volume value of the audio at a given point in time. Useful for drawing the volume envelope.

Parameters

 $dTime$  time is seconds

Returns

<span id="page-58-3"></span>the volume at the given time.  $1 =$  fullscale

getGlobalParam() virtual float CSOLOISTPitchSynthesizerIf::getGlobalParam (

[eGlobalParam](#page-53-9) eParam ) const [pure virtual] retrieve a global parameter for the whole audio file.

Parameters

 $eParam$  the parameter to be retrieved (refer to [CSOLOISTPitchSynthesizerIf::](#page-53-9) eGlobalParam)

Returns

<span id="page-58-0"></span>the value of the parameter

getLengthInSec() virtual double CSOLOISTPitchSynthesizerIf::getLengthIn← Sec ( ) const [pure virtual]

retrieve the current playback length of the synthesizer object. This takes all editing (e.g. stretching) into account.

Returns

<span id="page-58-2"></span>playback length in seconds

getNumOfPitchObjects() virtual int CSOLOISTPitchSynthesizerIf::getNumOf← PitchObjects ( ) [pure virtual]

retrieves the number of pitch (note) objects

Returns

<span id="page-59-0"></span>number of pitch objects

getPitchForTimeInSec() virtual float CSOLOISTPitchSynthesizerIf::getPitch← ForTimeInSec (

double dTime ) [pure virtual]

retrieves the pitch value of the pitch curve a a given point in time. Useful for drawing a pitch curve.

Parameters

*dTime* time is seconds

Returns

<span id="page-59-2"></span>the pitch in semitones at the given time. Returns -1 if there is no pitch detected.

```
getPitchObjectBounds() virtual errorCode CSOLOISTPitchSynthesizerIf::get←-
PitchObjectBounds (
             int iPitchObjectIndex,
             double & dStartPos,
             double & dEndPos ) [pure virtual]
   retrieve the onset and offset position in seconds of a given pitch object.
```
Parameters

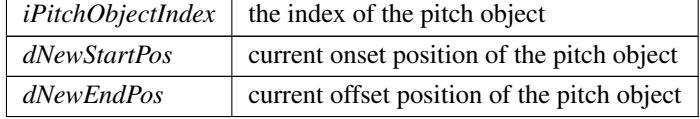

Returns

<span id="page-59-1"></span>errorCode

getPitchObjectData() virtual [errorCode](#page-54-3) CSOLOISTPitchSynthesizerIf::get← PitchObjectData (

int iPitchObjectIndex,

[stSOLOISTPitchObjectData](#page-67-4) & ObjData ) [pure virtual] get the complete property structure of a given pitch object

Parameters

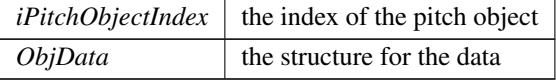

Returns

<span id="page-60-2"></span>errorCode

getPitchObjectParam() virtual float CSOLOISTPitchSynthesizerIf::getPitch← ObjectParam (

```
int iPitchObjectIndex,
          ePitchObjectParam eParam ) const [pure virtual]
retrieve a parameter for a give pitch object directly.
```
Parameters

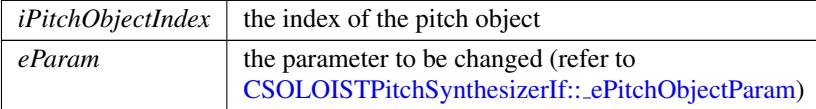

Returns

<span id="page-60-0"></span>the value of the parameter

getTimePositionInSec() virtual double CSOLOISTPitchSynthesizerIf::getTime← PositionInSec ( ) const [pure virtual]

retrieve the current play position

Returns

<span id="page-60-1"></span>the current play position

joinPitchObjects() virtual [errorCode](#page-54-3) CSOLOISTPitchSynthesizerIf::joinPitch← Objects (

> int iPitchObjectIndex1, int iPitchObjectIndex2 ) [pure virtual]

joins two adjacent pitch objects

Parameters

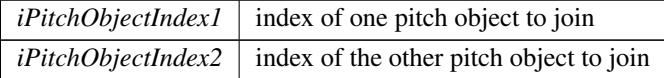

Returns

<span id="page-62-0"></span>errorCode

```
processData() virtual void CSOLOISTPitchSynthesizerIf::processData (
             float ∗∗ ppfAudioData,
             int iNumOfFramestoRead ) [pure virtual]
   generates the audio output at the current position
```
Parameters

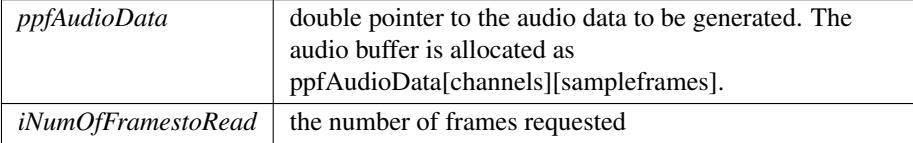

<span id="page-62-3"></span>quantizePitchObjectsToScale() virtual [errorCode](#page-54-3) CSOLOISTPitchSynthesizer← If::quantizePitchObjectsToScale (

```
std::vector< PitchClass > & Scale ) [pure virtual]
quantize all pitch objects to the notes given in the Scale vector
```
Parameters

*Scale* a list of PitchClass notes allowed

Returns

<span id="page-62-2"></span>errorCode

```
removeAllPitchObjects() virtual void CSOLOISTPitchSynthesizerIf::remove←-
AllPitchObjects ( ) [pure virtual]
```
removes all pitch objects

Returns

<span id="page-62-1"></span>errorCode

removePitchObject() virtual [errorCode](#page-54-3) CSOLOISTPitchSynthesizerIf::remove←- PitchObject (

int iPitchObjectIndex ) [pure virtual] removes a pitch object

Parameters

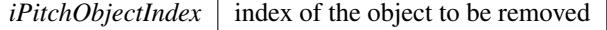

Returns

<span id="page-63-2"></span>errorCode

<span id="page-63-1"></span>reset() virtual void CSOLOISTPitchSynthesizerIf::reset ( ) [pure virtual] resets all pitches to inital state

setGlobalParam() virtual [errorCode](#page-54-3) CSOLOISTPitchSynthesizerIf::setGlobal← Param (

```
eGlobalParam eParam,
          float fValue ) [pure virtual]
set a global parameter for the whole audio file.
```
Parameters

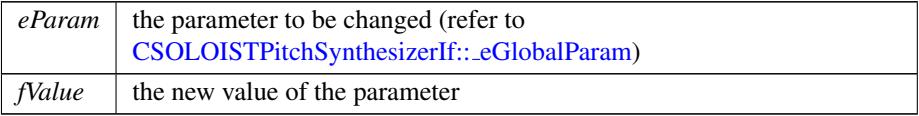

Returns

<span id="page-63-0"></span>setPitchObjectBounds() virtual [errorCode](#page-54-3) CSOLOISTPitchSynthesizerIf::set←-

PitchObjectBounds (

```
int iPitchObjectIndex,
double & dNewStartPos,
double & dNewEndPos,
```
bool  $bUpdateSurroundingObjects = true$  ) [pure virtual] change the onset and offset of a given pitch object. This affects the stretch factor of the pitch object. Onset and offset of the given pitch object must not exceed the corresponding onset and offset of the surrounding objects.

#### Parameters

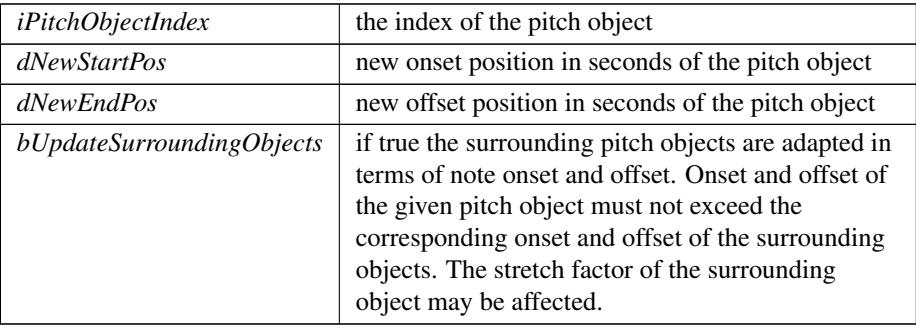

### Returns

<span id="page-64-0"></span>errorCode

setPitchObjectData() virtual [errorCode](#page-54-3) CSOLOISTPitchSynthesizerIf::set← PitchObjectData ( int iPitchObjectIndex, [stSOLOISTPitchObjectData](#page-67-4) & ObjData,

bool  $bUpdateSurroundingObjects = true$  ) [pure virtual]

set a complete property structure of a given pitch object

### Parameters

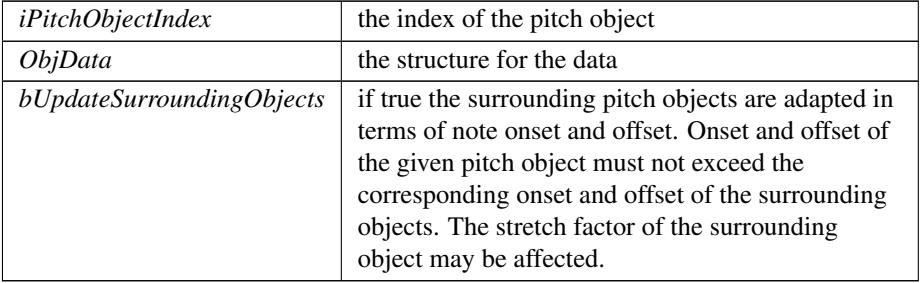

Returns

<span id="page-64-1"></span>errorCode

setPitchObjectParam() virtual [errorCode](#page-54-3) CSOLOISTPitchSynthesizerIf::set← PitchObjectParam (

int iPitchObjectIndex,

### [ePitchObjectParam](#page-53-8) eParam, float fValue ) [pure virtual] set a parameter for a give pitch object directly.

Parameters

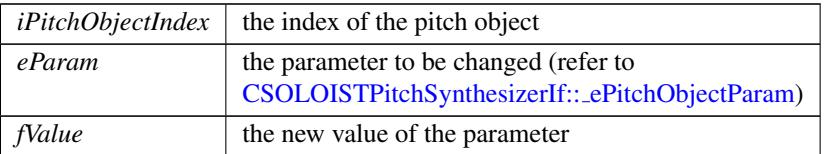

Returns

```
setTimePositionInSec() virtual void CSOLOISTPitchSynthesizerIf::setTime←
PositionInSec (
             double newReadPosition ) [pure virtual]
   set next play position in seconds
```
Parameters

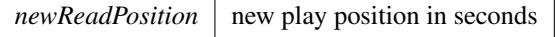

<span id="page-65-1"></span>splitPitchObject() virtual [errorCode](#page-54-3) CSOLOISTPitchSynthesizerIf::splitPitch←- Object (

```
int iPitchObjectIndex,
```
double dRelativeCutPositionFromStartOfPitchObject ) [pure virtual] splits a pitch object into two

#### Parameters

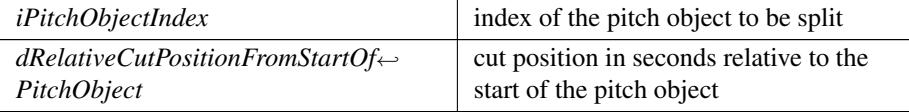

Returns

errorCode

The documentation for this class was generated from the following file:

• [SOLOISTPitchSynthesizerAPI.h](#page-66-6)

# <span id="page-66-0"></span>5 File Documentation

# <span id="page-66-1"></span>5.1 DoxyfileTune.txt File Reference

# <span id="page-66-2"></span>5.2 PSOLAAPI.h File Reference

#include "SampleInfo.h"

Include dependency graph for PSOLAAPI.h: This graph shows which files directly or indirectly include this file:

### Classes

- class [CPitchMarksIf](#page-28-1)
- class [CPSOLAPreAnalysisIf](#page-39-4)
- class [CPSOLAAnalysisIf](#page-36-3)

# <span id="page-66-5"></span><span id="page-66-3"></span>5.3 SOLOISTPitchAnalysisAPI.h File Reference

#include "PSOLAAPI.h" Include dependency graph for SOLOISTPitchAnalysisAPI.h:

### Classes

• struct \_[stPitchSegmentationResult](#page-20-3)\_

*Structure containing the result of the segmentation.*

- struct \_[stPitch](#page-19-1)\_ *Structure containing the pitch information for the single pitches.*
- class [CSOLOISTPitchAnalysisIf](#page-41-1)

*This class does the PSOLA analysis and pitch segmentation.*

## Typedefs

- typedef struct \_[stPitchSegmentationResult](#page-66-7)\_stPitchSegmentationResult
- *Structure containing the result of the segmentation.*
- typedef struct \_[stPitch](#page-66-8)\_ stPitch *Structure containing the pitch information for the single pitches.*

### <span id="page-66-8"></span><span id="page-66-4"></span>5.3.1 Typedef Documentation

[stPitch](#page-66-8) typedef struct \_stPitch\_ stPitch

<span id="page-66-7"></span><span id="page-66-6"></span>Structure containing the pitch information for the single pitches.

Pitches are spaced in time according to the pitch. The indexes are equivalent to the indexes of the pitchmarks.

[stPitchSegmentationResult](#page-66-7) typedef struct stPitchSegmentationResult stPitchSegmentationResult Structure containing the result of the segmentation.

It contains the estimated pitch and velocity, as well as the beginning and end of the segment in terms of sample position and in terms of referenced pitchmark indexes.

# <span id="page-67-0"></span>5.4 SOLOISTPitchSynthesizerAPI.h File Reference

### **Classes**

• struct \_[stSOLOISTPitchObjectData](#page-21-1)\_

*structure that keeps the properties of each pitch object aka note object*

• class [CAudioReader](#page-26-1)

*virtual base class for audio file handling, needs to be inherited in order to give the synthesis access to the audio data*

• class [CSOLOISTPitchSynthesizerIf](#page-51-1)

*interface for the Pitch synthesizer*

## Typedefs

• typedef struct \_[stSOLOISTPitchObjectData](#page-67-4)\_stSOLOISTPitchObjectData

*structure that keeps the properties of each pitch object aka note object*

# Functions

• std::vector< [CSOLOISTPitchSynthesizerIf::PitchClass](#page-56-4) > [generateScaleBasedOnScaleIdx](#page-67-3) (int iScaleIdx)

### <span id="page-67-4"></span><span id="page-67-1"></span>5.4.1 Typedef Documentation

stSOLOISTPitchObjectData typedef struct [stSOLOISTPitchObjectData](#page-21-1) [stSOLOISTPitchObjectData](#page-67-4) structure that keeps the properties of each pitch object aka note object

# <span id="page-67-3"></span><span id="page-67-2"></span>5.4.2 Function Documentation

generateScaleBasedOnScaleIdx() std::vector<[CSOLOISTPitchSynthesizerIf::PitchClass](#page-56-4)>

generateScaleBasedOnScaleIdx ( int iScaleIdx )